## **CS 6965 Spring 2018 Prof. Bei Wang Phillips University of Utah Advanced Data Visualization Lecture 25**

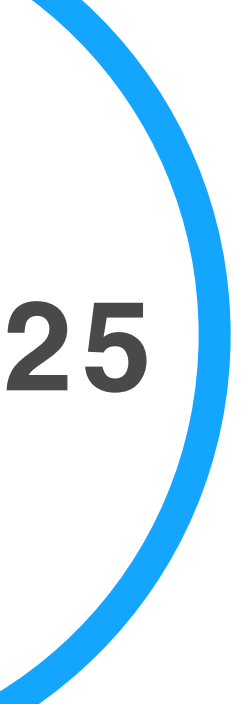

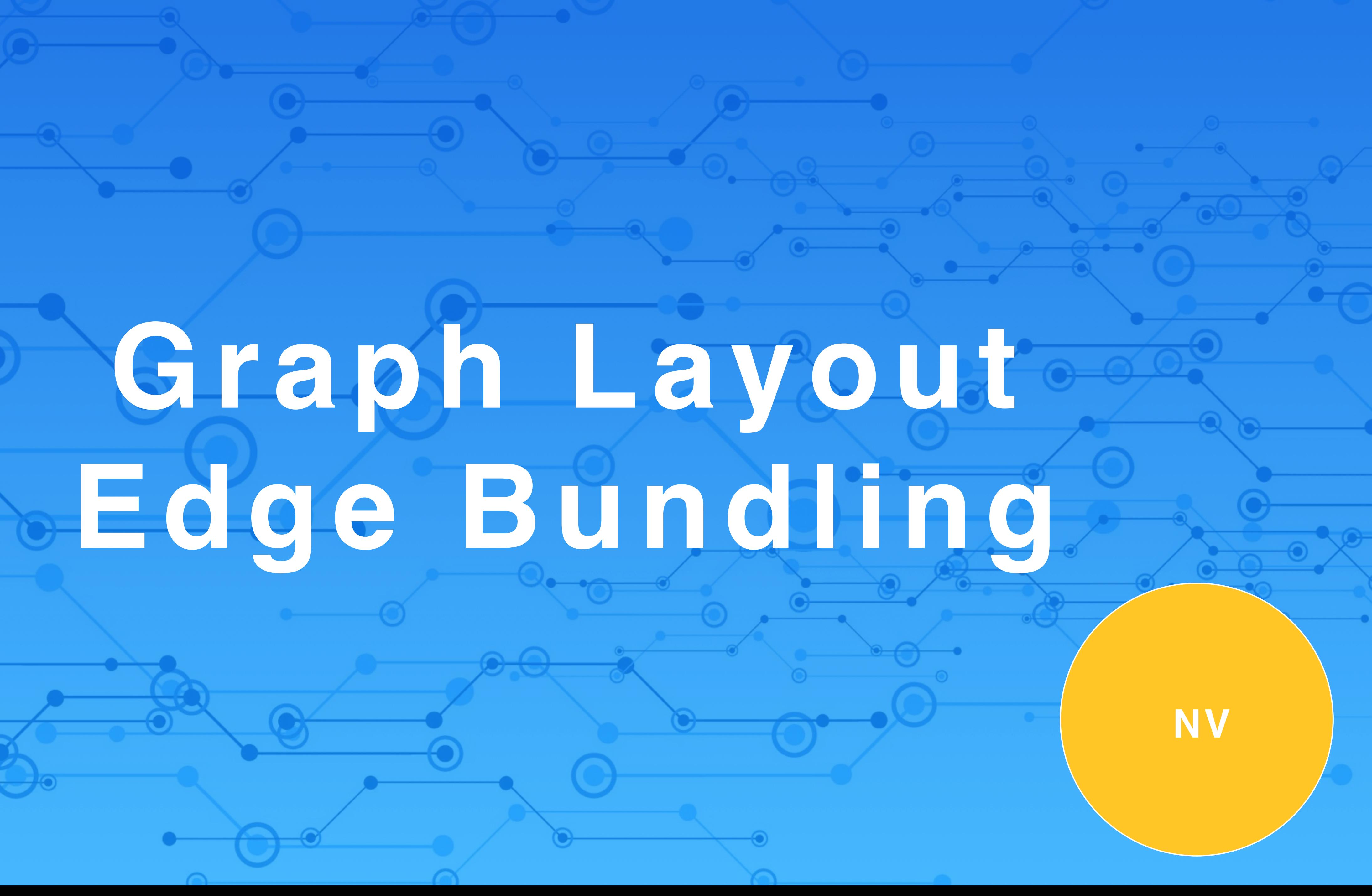

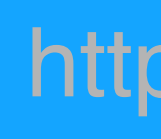

## **Graph Layout: A Brief Overview**

http://drops.dagstuhl.de/opus/volltexte/2012/3748/pdf/13.pdf TarawnehKellerEbert2011

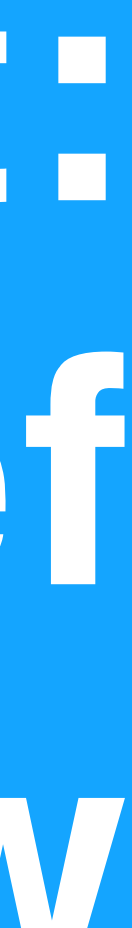

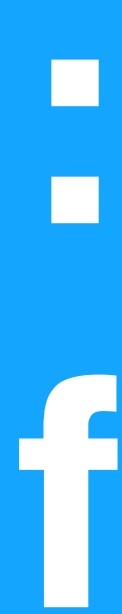

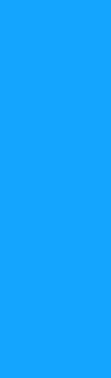

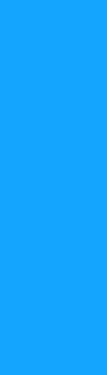

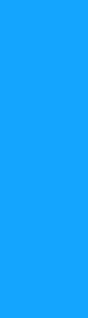

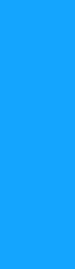

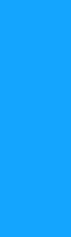

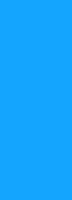

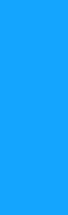

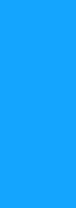

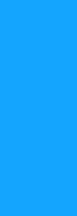

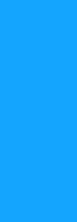

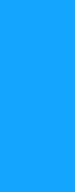

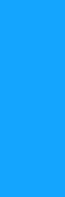

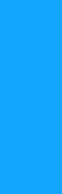

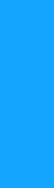

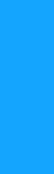

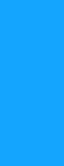

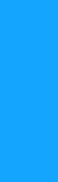

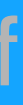

## **Graph Vis: layouts + interactions**

- 1. Node-Link Layouts
	- 1. The Spring Layout Algorithm: Force-directed layouts
	- 2. Topological Feature-Based Layout
	- 3. Planar Graphs
- 2. Tree Layout
	- 1. Node-Link Tree layout Algorithms
	- 2. Space-Filling Techniques
- 3. Matrix Visualization
- 4. 3D Layout
- 5. Nodes and Edges Clustering
- *<u></u>* Interaction Techniques
	- Zooming and Panning
	- Focus+Context Techniques TarawnehKellerEbert2011

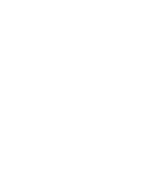

# Node-Link Layouts

Criteria and examples

## **Challenge: directed graph layout**

SugiyamaTagawaToda1981

Two step approach:

- First, layer the graph nodes: assign a layer for each node and placing the nodes into the corresponding layer.
- Second, reduce the edge-crossings and the node overlapping.

## **L-Drawing of directed graphs**

Combine Orthogonal Graph Drawing with matrix representation:

Each vertex has exclusive x- and y-coordinates and each directed edge has two orthogonal segments, one leaving the source

Graphically, the joint between the horizontal and the vertical segment of an edge is drawn as a small circular arc, allowing the user to easily identify the edges even in the presence of overlaps

- vertically and one entering the destination horizontally.
- Edges are allowed both to overlap and to intersect.
- and intersections
- connect adjacent vertices

The matrix is symbolically represented by the edges, that identify the portions of the rows and columns that have to be followed to

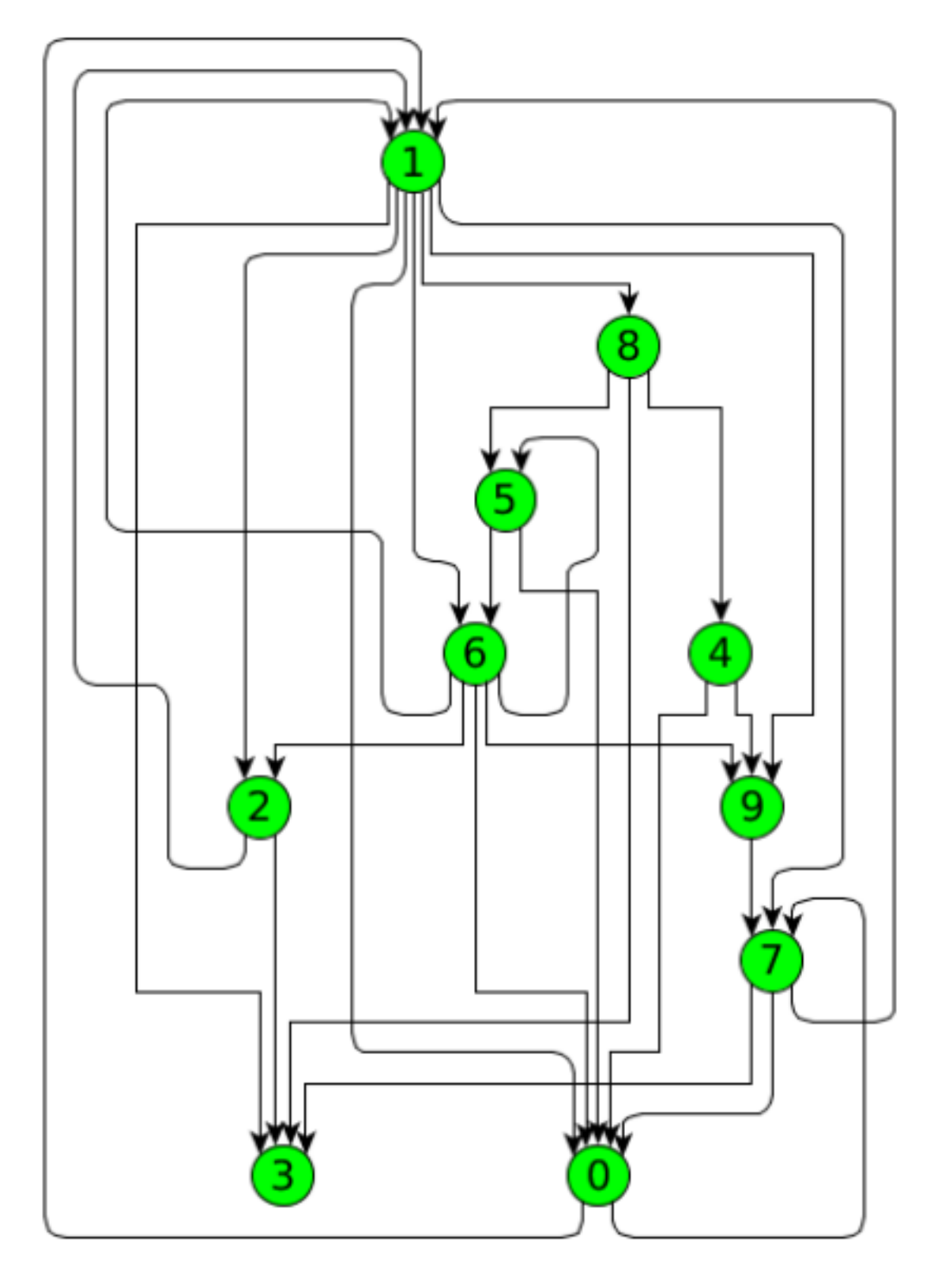

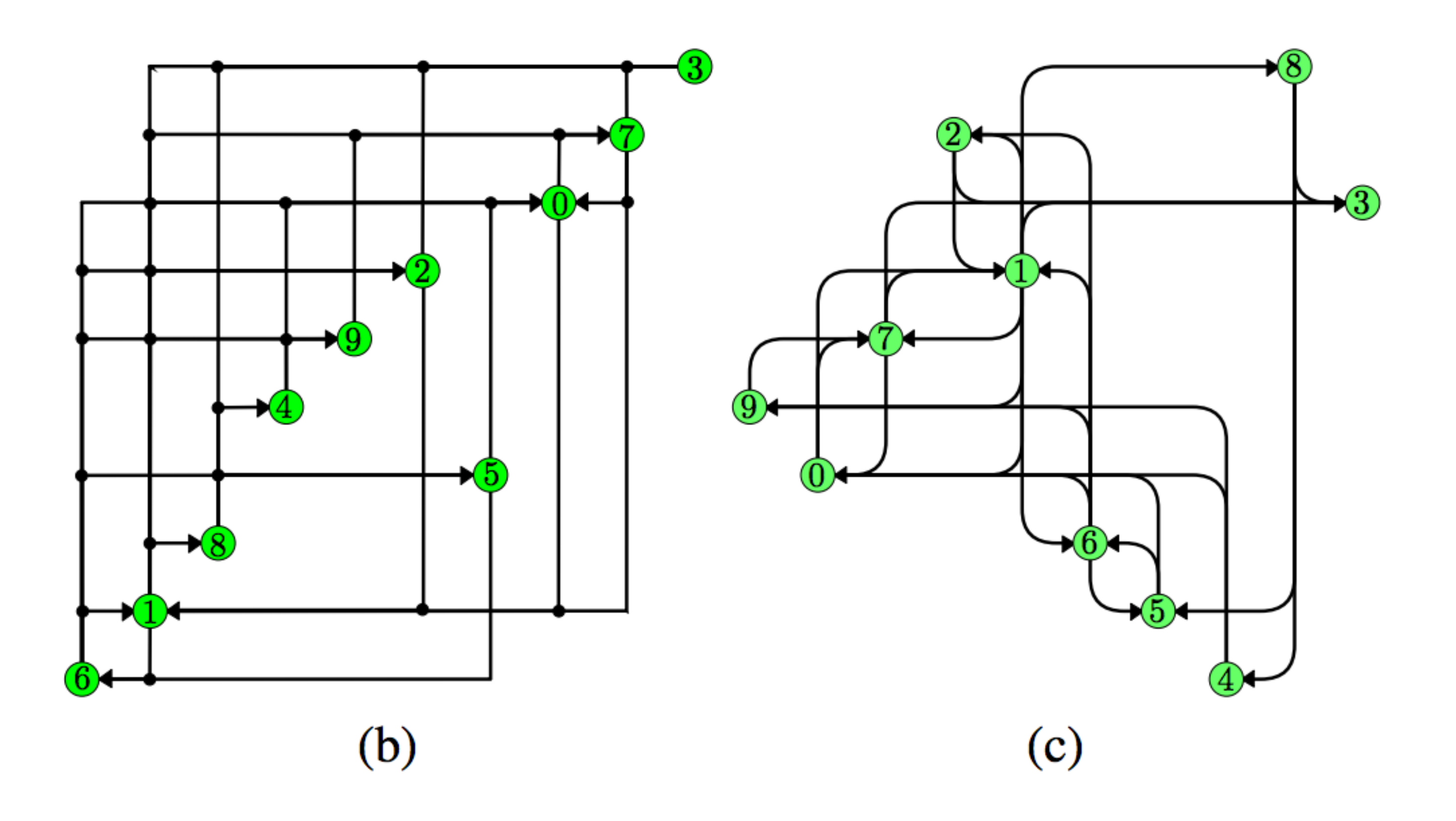

 $(a)$ 

## **L-Drawing of directed graphs**

AngeliniLozzoBartolomeo2015

## **Planer Graph Layout**

- Graphs that can be drawn without edge crossings
- Pre-requisites:
	- Testing whether it is possible to draw the given graph without edges crossings or not.
	- application constrains.
- Schnyder's Algorithm
- Finding a planar layout algorithm satisfying the required

TarawnehKellerEbert2011

# crossing

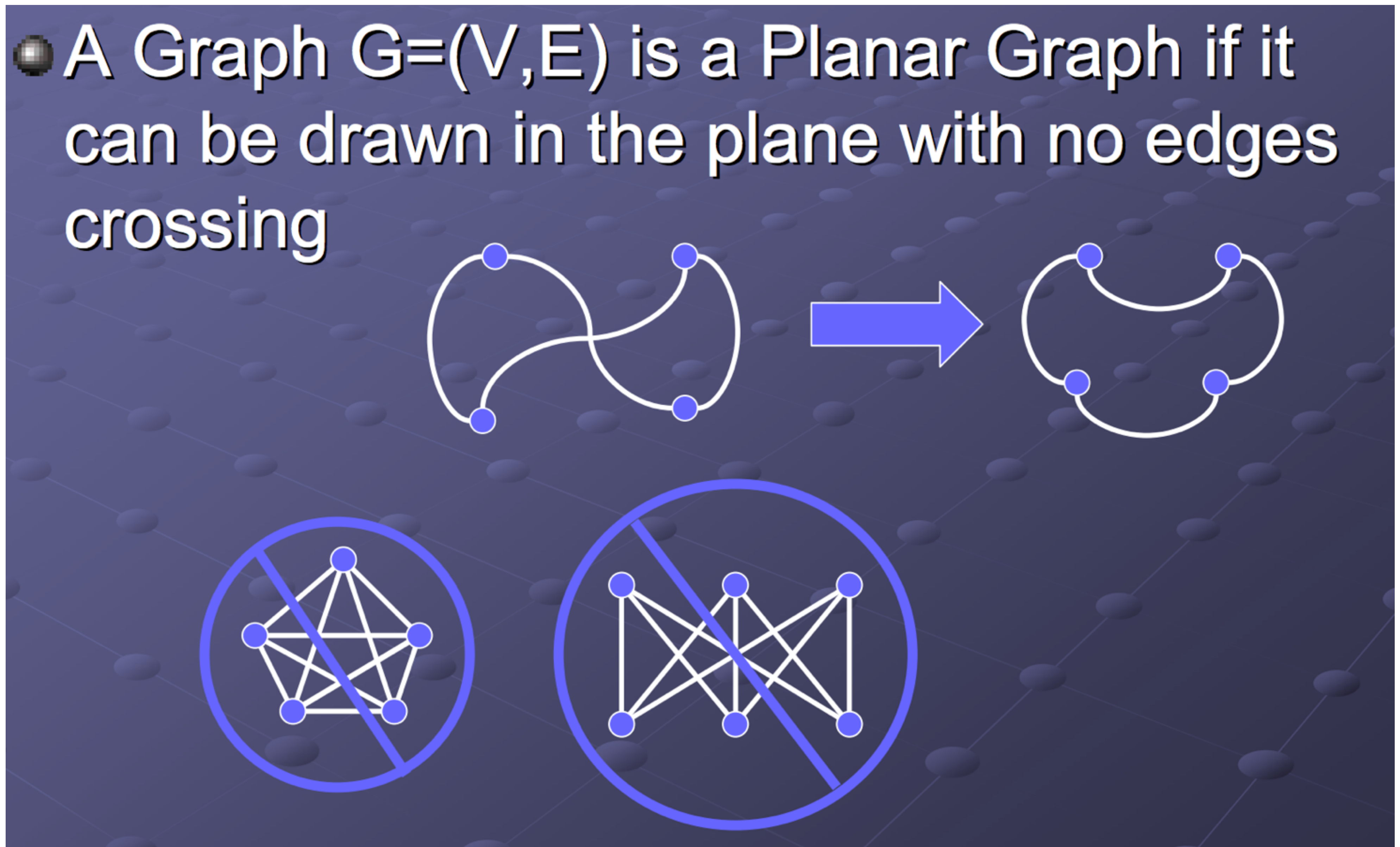

### https://pdfs.semanticscholar.org/9c89/7e65499cc6caacabd8abab6071010b03248c.pdf **Slides by Jon Harris**

# 2 Tree Layouts

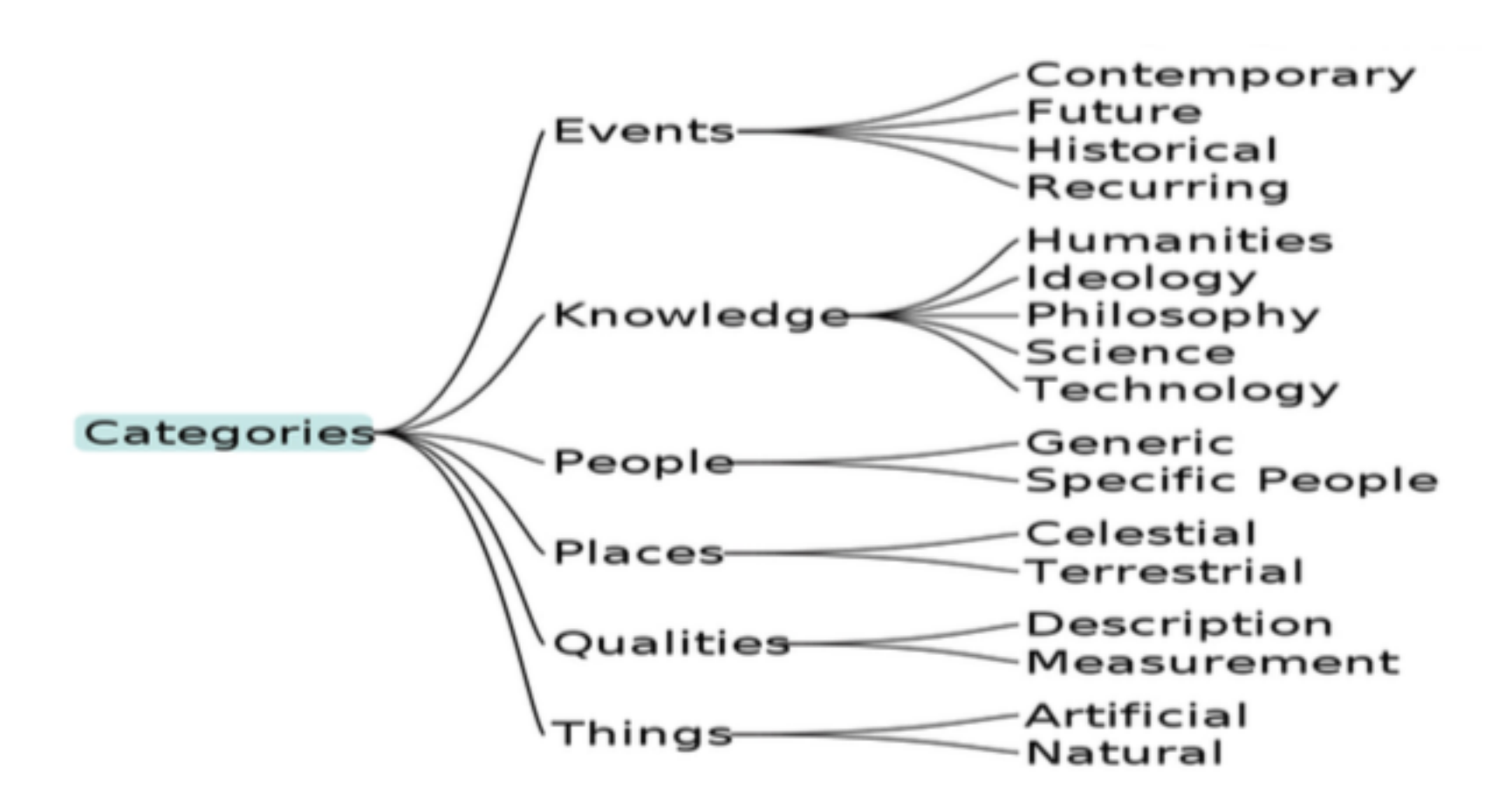

(a) Classical tree layout, produced with [19].

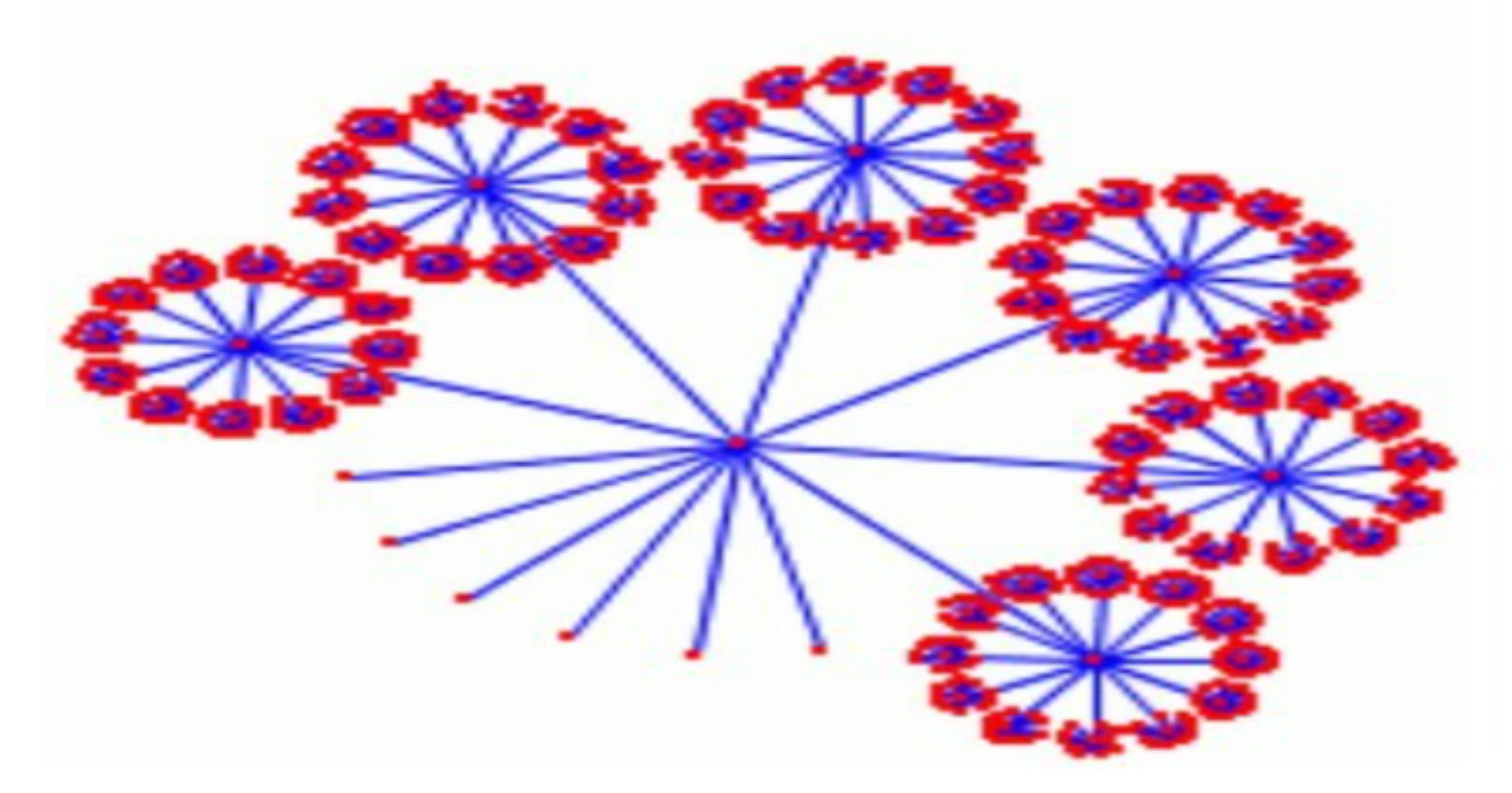

(c) Balloon tree layout: produced by [22].

**Figure 2** Tree Layout Examples.

## Node-Link Tree Layout

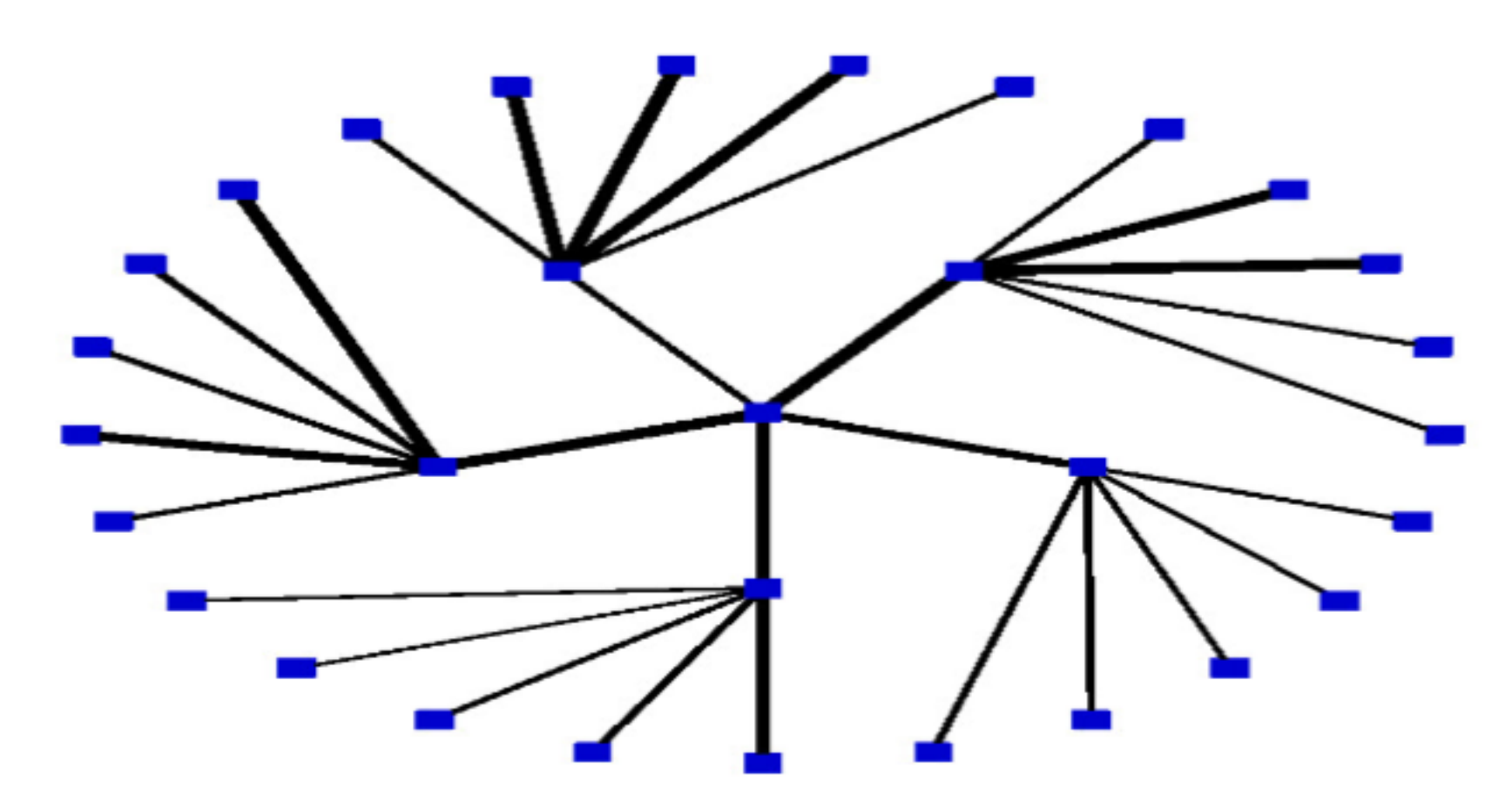

(b) Radial tree layout Example.

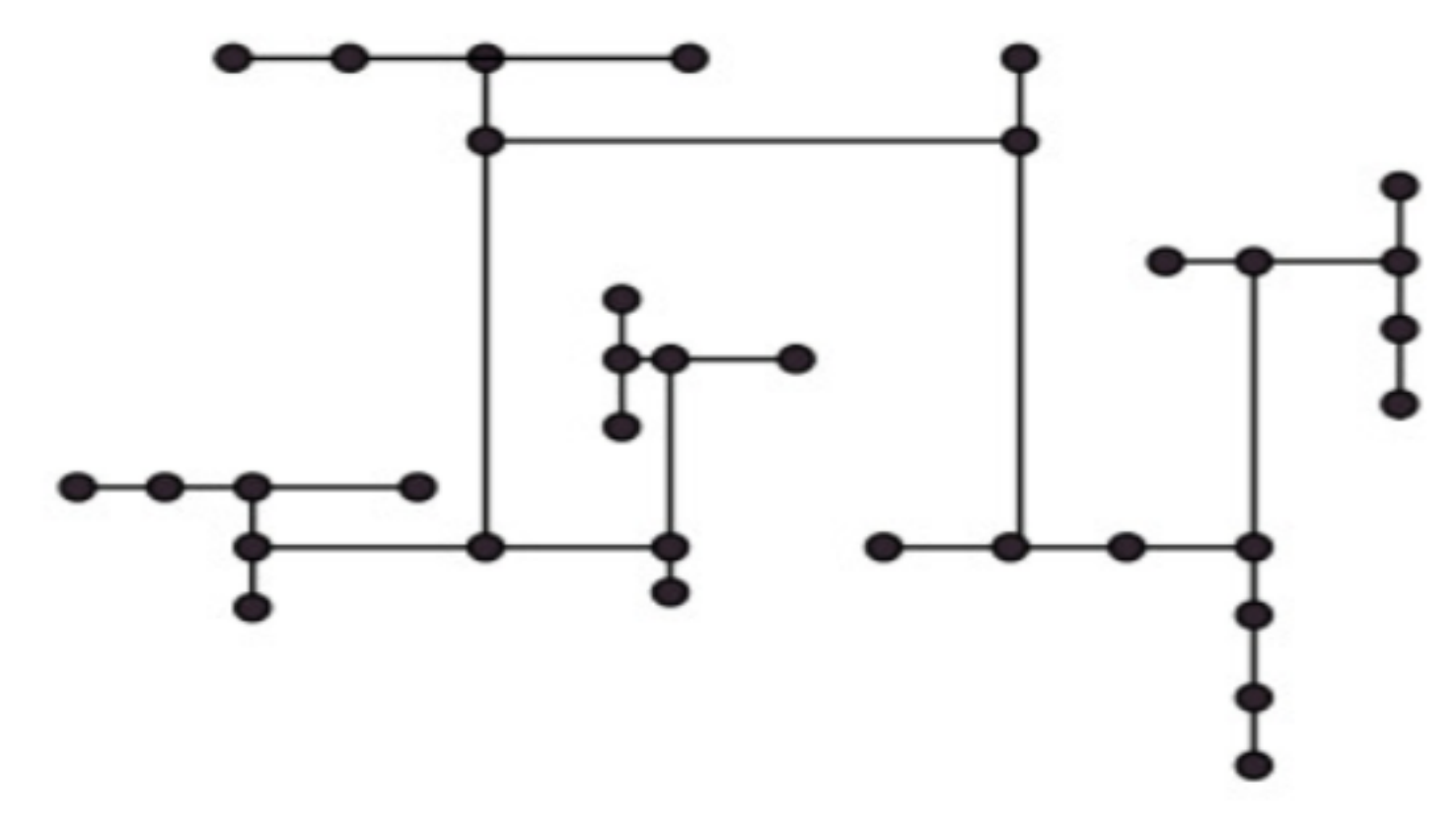

(d) H-Tree layout: produced by  $[22]$ .

TarawnehKellerEbert2011

## Space-Filling

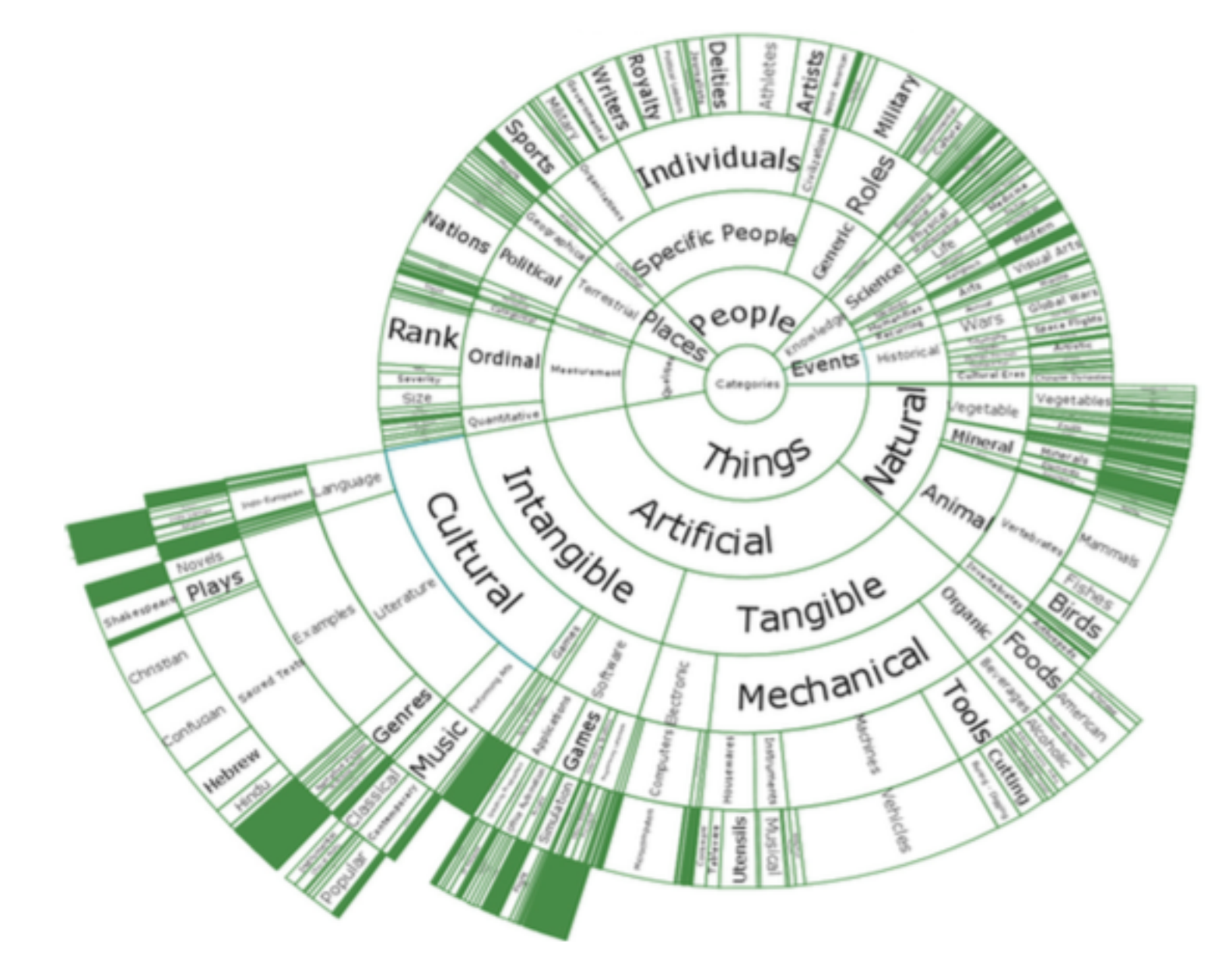

(a) SunBurst layout.

**Figure 3** Examples of space-filling techniques [19].

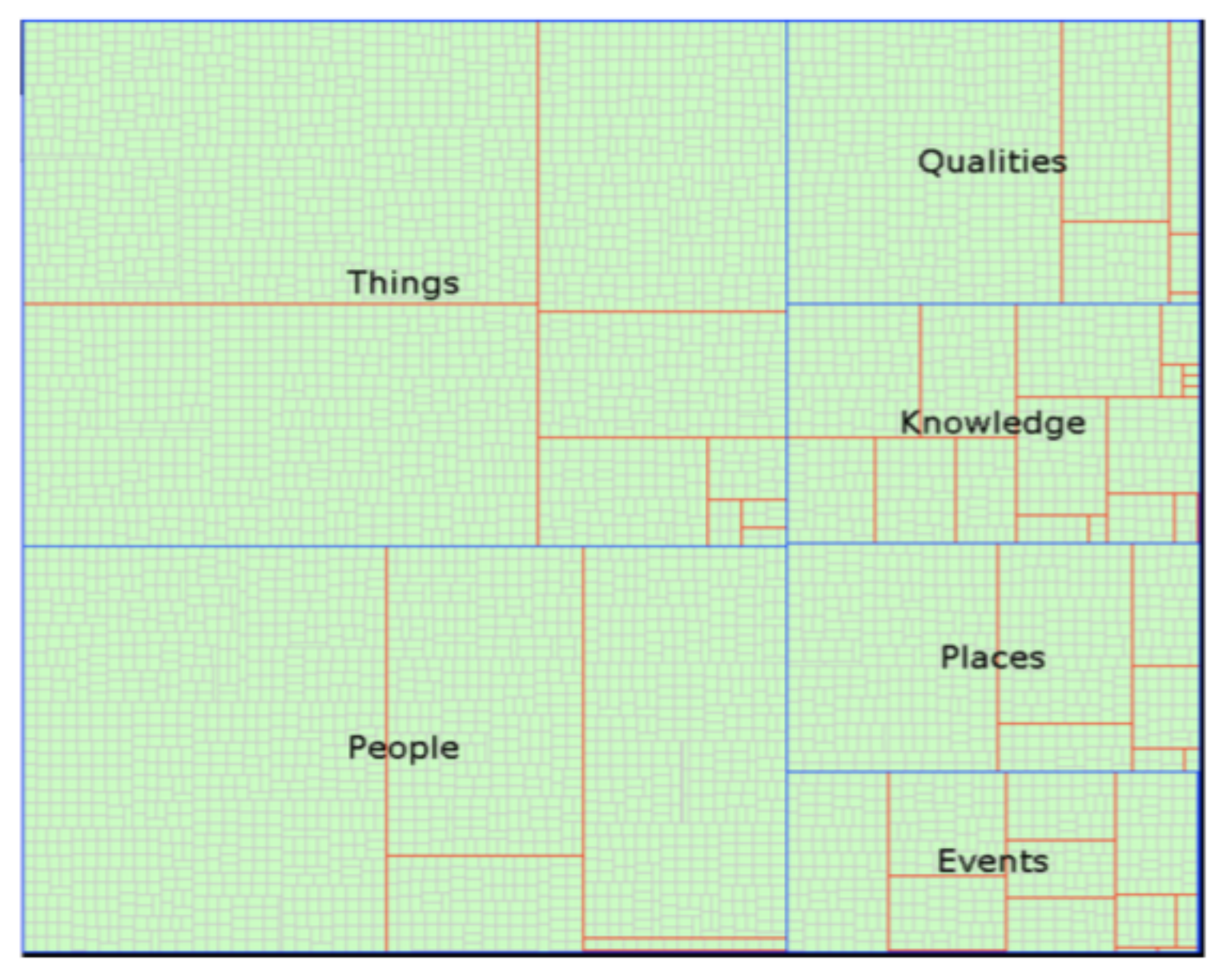

(b) TreeMap layout.

TarawnehKellerEbert2011

# 3 **Matrix Visualization**

## MatrixExplorer

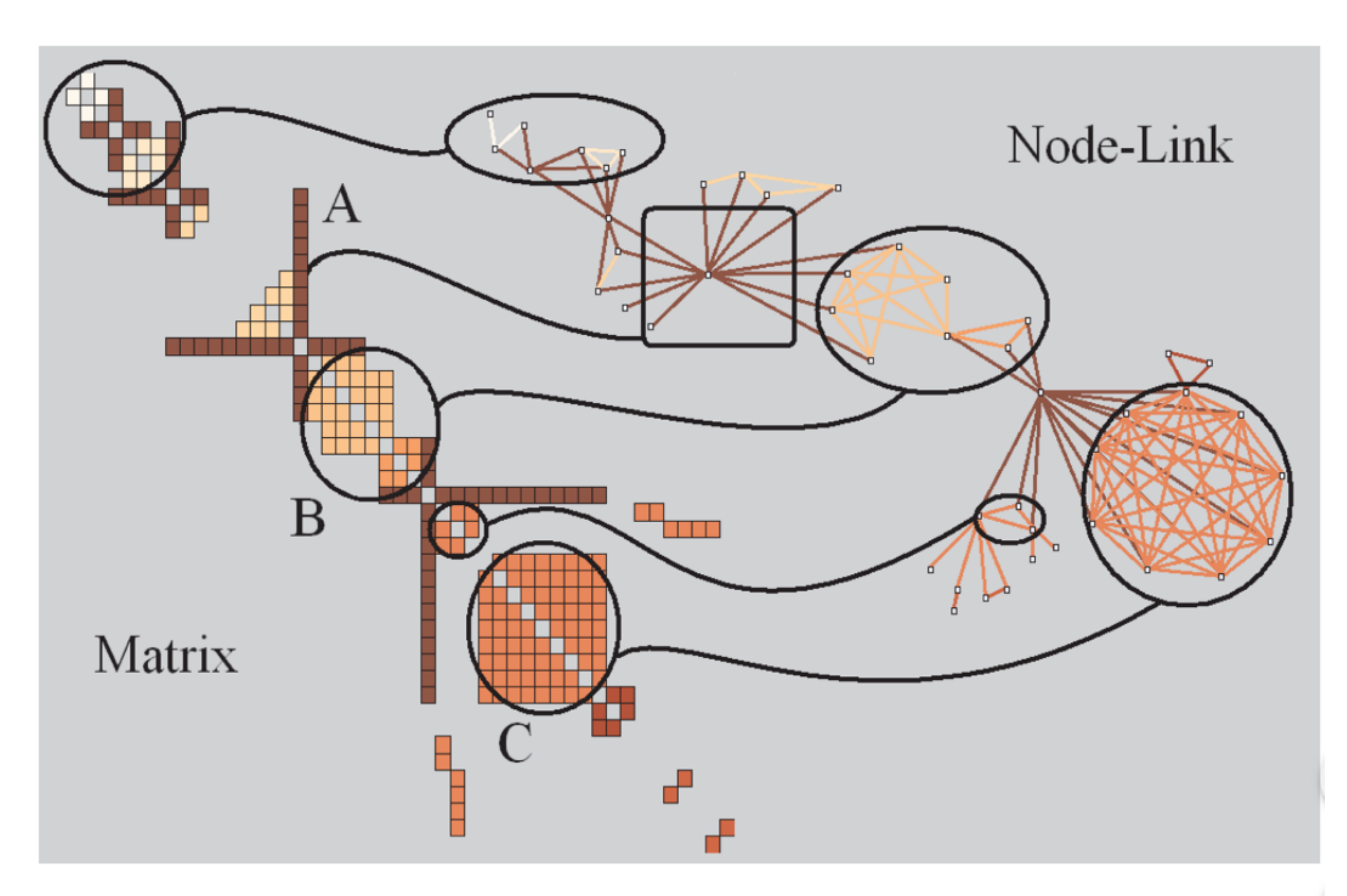

Fig. 3. Visual patterns in Matrix and Node-link representations of social networks. A represents an actor connecting several

communities, B a community and C a clique (complete sub-graph).

HenryFekete2006

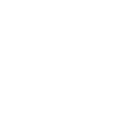

# 4 3D Layout

## TreeCube

**Extension from TreeGraph** 

TanakaOkadaNiijima2003

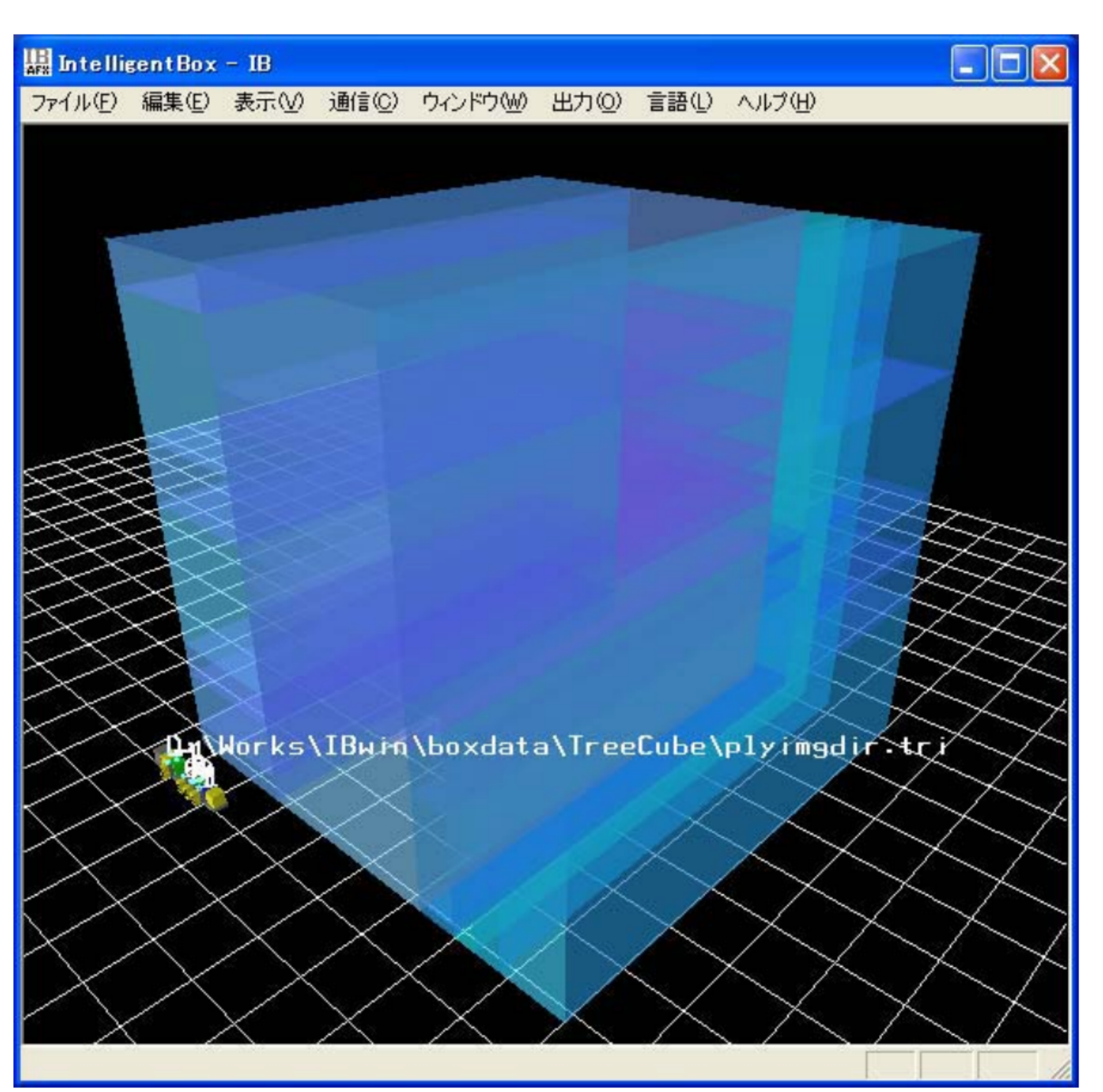

Fig. 2: Layout example of hierarchical information by the slice-and-dice treecube algorithm.

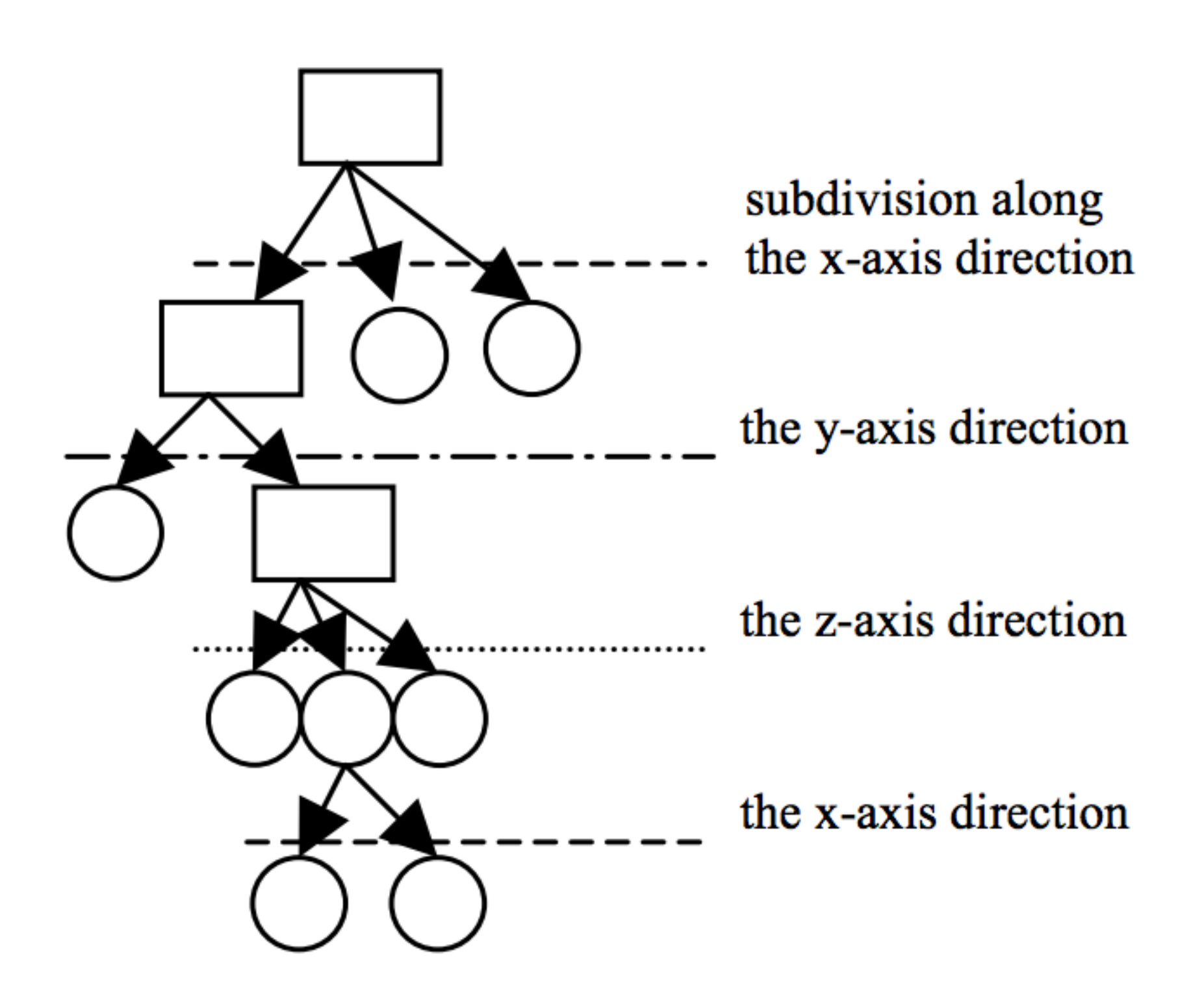

Fig. 1(b): Slice-and-dice treecube layout of the hierarchical Fig. 1(a): Hierarchical information and the direction of the information shown in Fig. 1(a). subdivision operation in its each level.

## True Cube

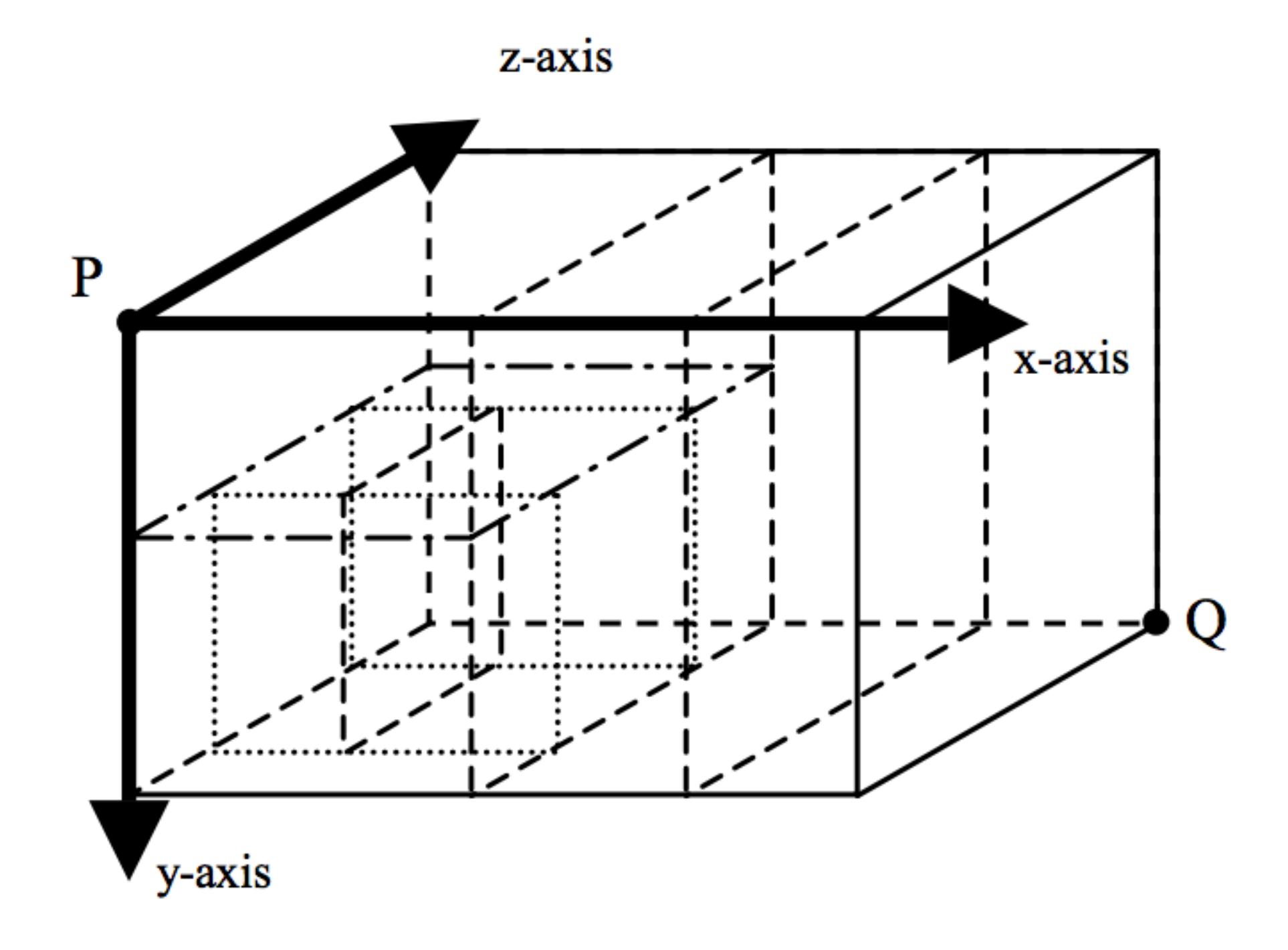

TanakaOkadaNiijima2003

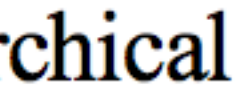

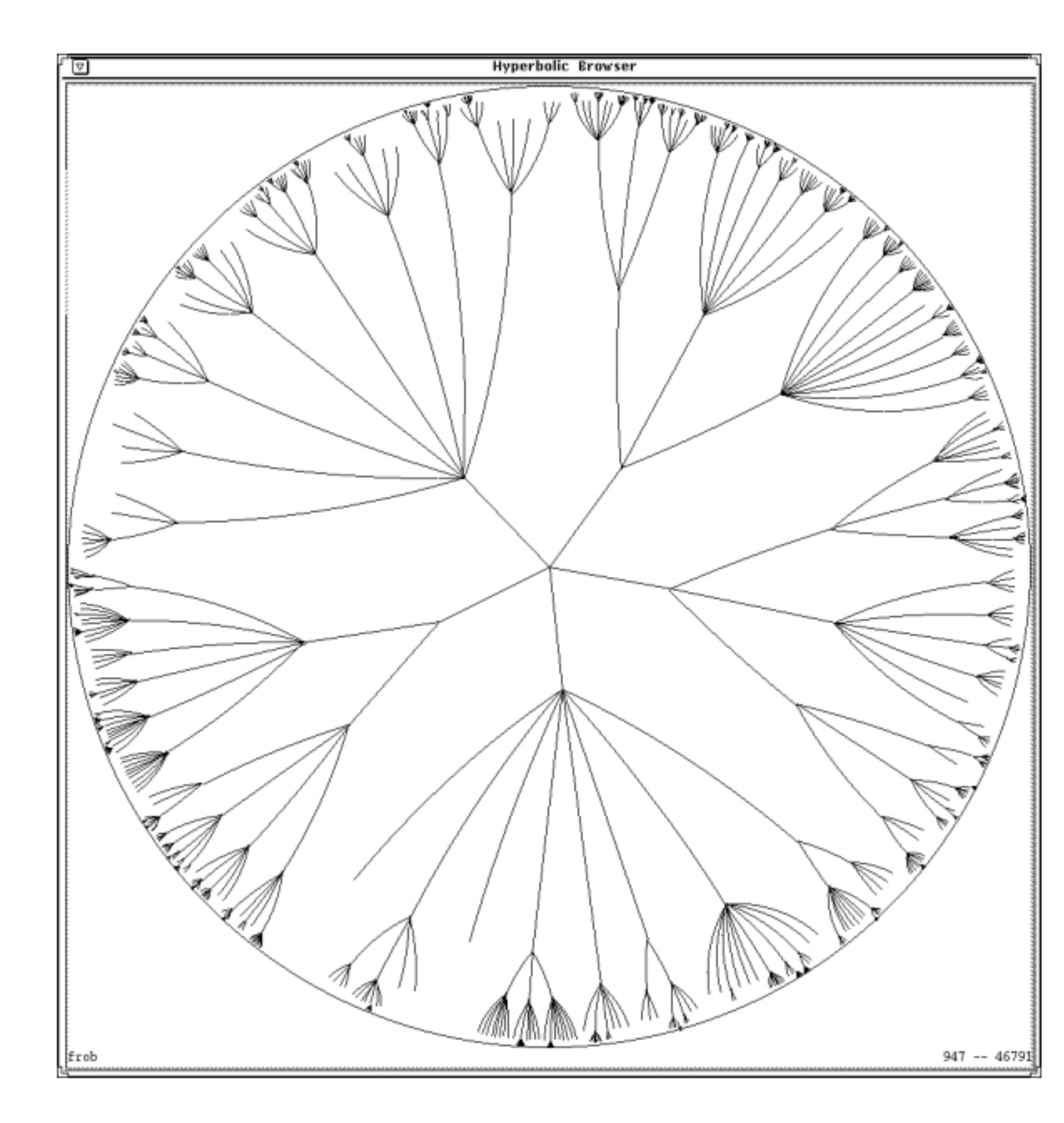

## Hyperbolic graph layout

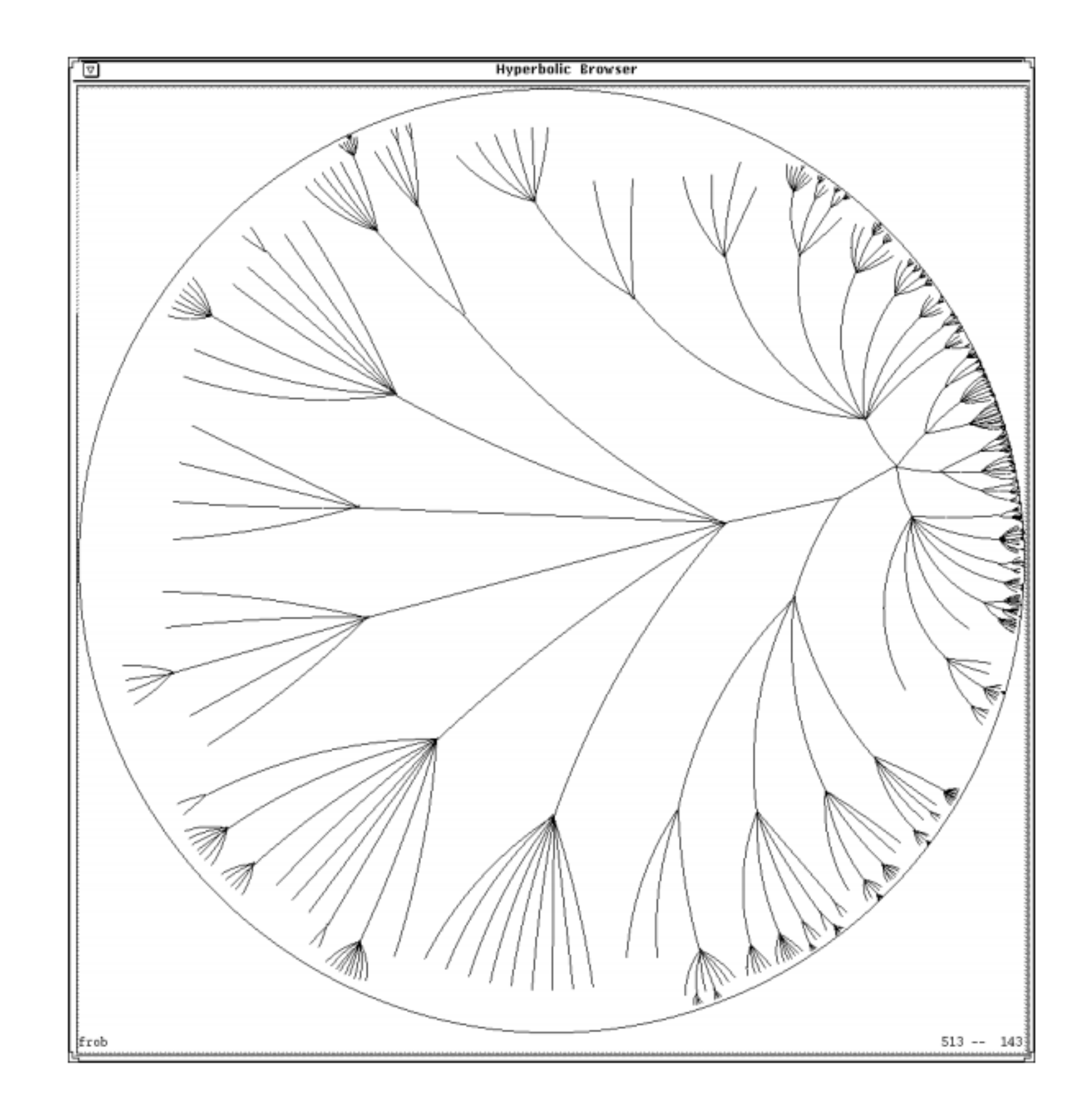

LampingRaoPirolli1995

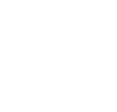

# (3D) Hyperbolic graph layout

# CVS Repository (18,474 nodes and 18,473 links)

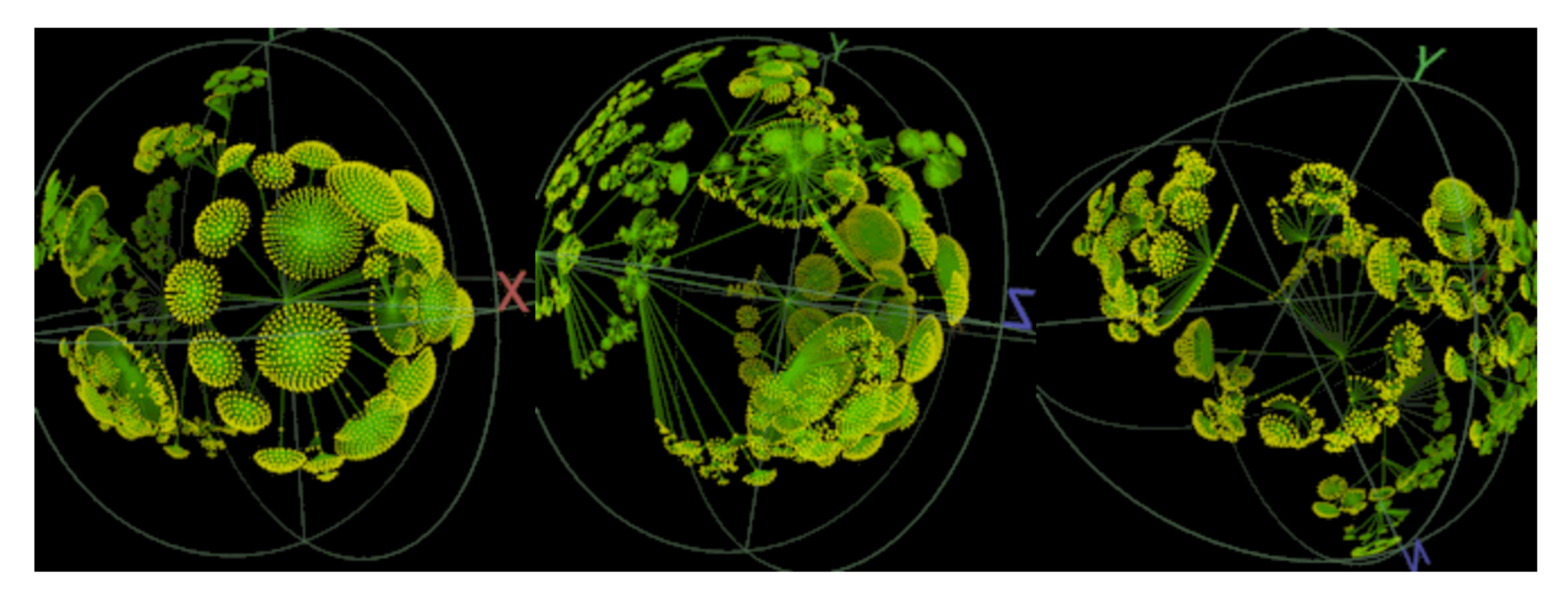

http://www.caida.org/tools/visualization/walrus/

## **Immersive Graph Visualization**

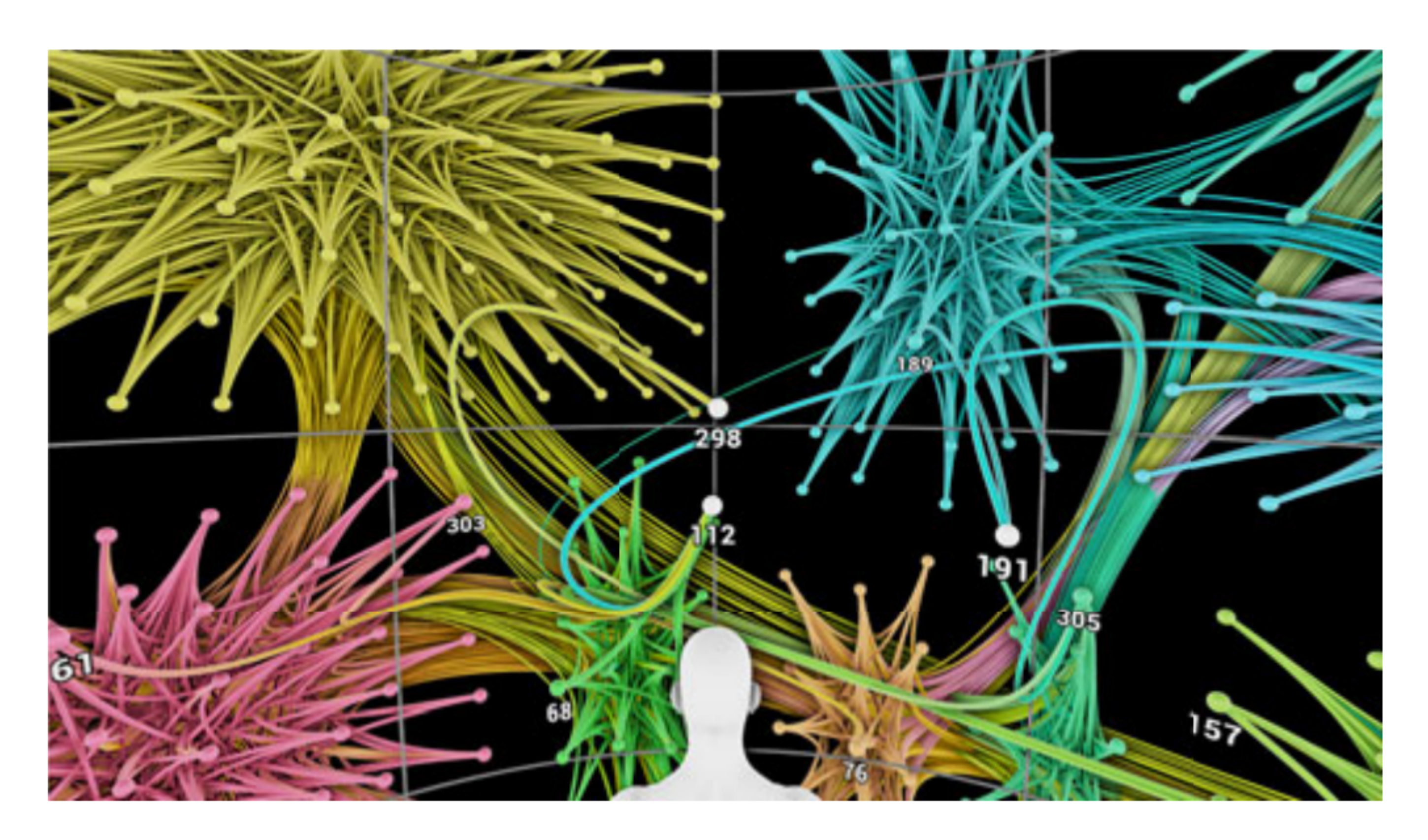

graph is laid out.

Fig. 1. The viewer is placed at the center of the sphere, on which the

KwonMuelderLee2016

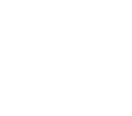

## **Immersive Graph Visualization**

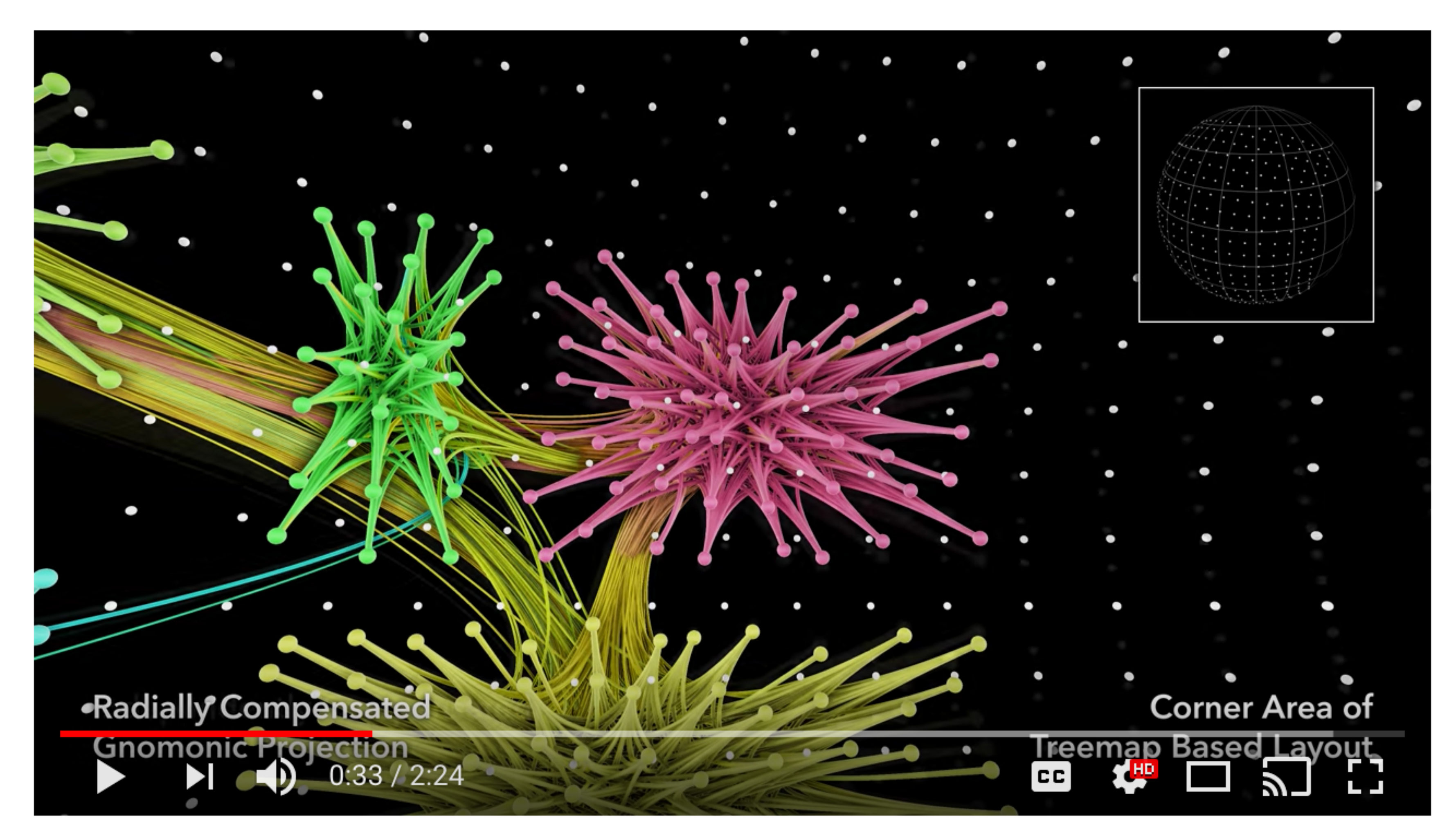

https://www.youtube.com/watch?v=LQYamaU8OvA

KwonMuelderLee2016

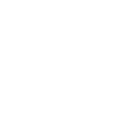

## **VR Graph Vis**

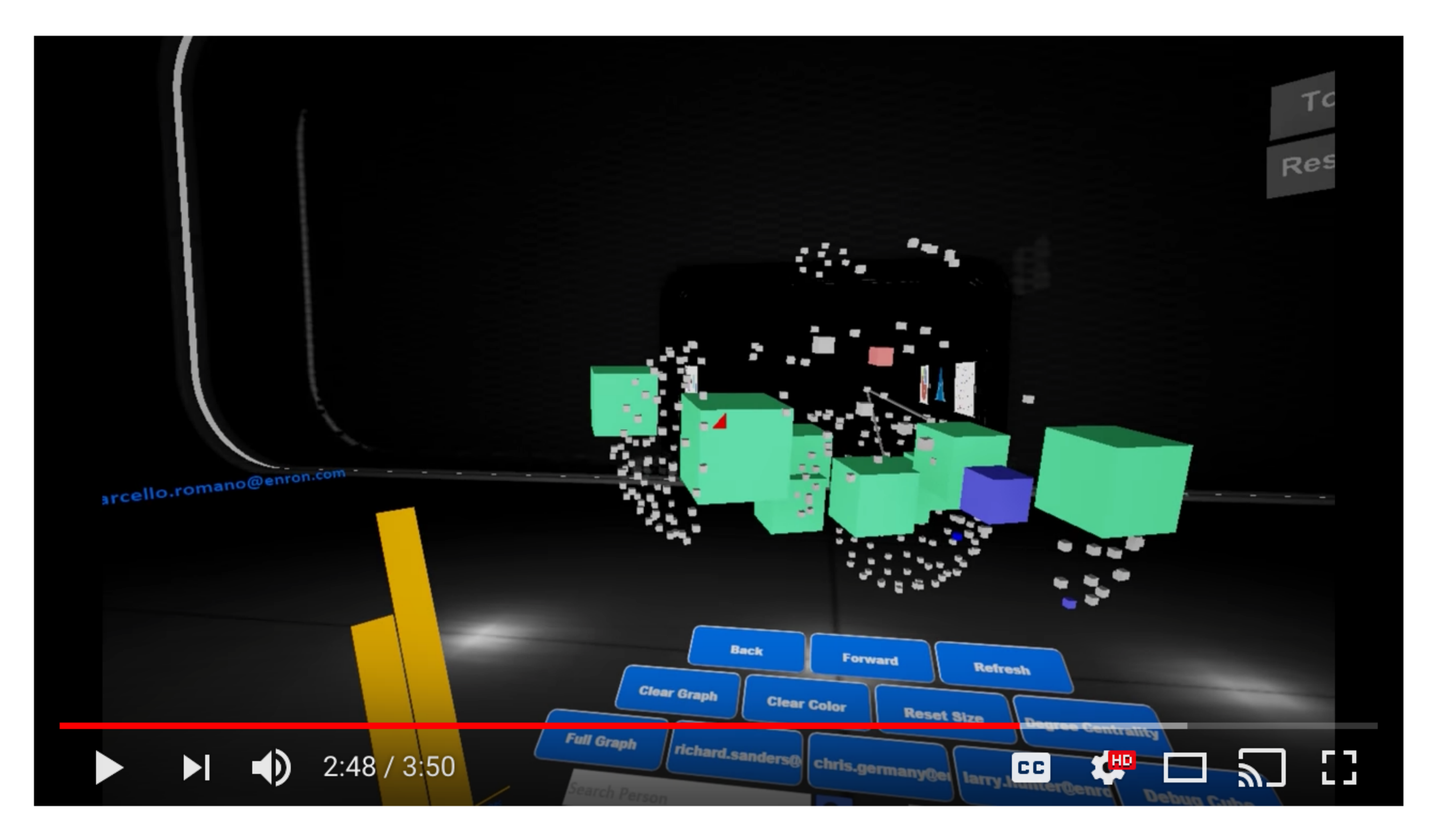

https://www.youtube.com/watch?v=vsMTdd12NB0

# Interacting with Graph layout

## **General Interactions**

- Selecting: highlight and process specific objects
- Abstracting/Elaborating: change the level of detail of the representation.
- Reconfiguring: change the layouts for the same representation.
- Encoding: switch between different layout methods.
- 
- 
- Exploring: change the view point of the graph layout, e.g. zooming and panning. Filtering: remove unnecessary detail, filter the nodes based on their attributes. Connecting: highlight the paths between relevant objects and the focus object.

## **Zooming and Panning**

Panning: move the camera across the scene

- Zooming: switch between abstract and detailed views
	- Geometric zooming: adjusts the screen transformation, different level of magnification.
	- Semantic zooming: size of objects or displayed information may change when approaching a particular area of the graph.
	- Example: google earth
- Scale space diagram: combine geometric and semantic zooming

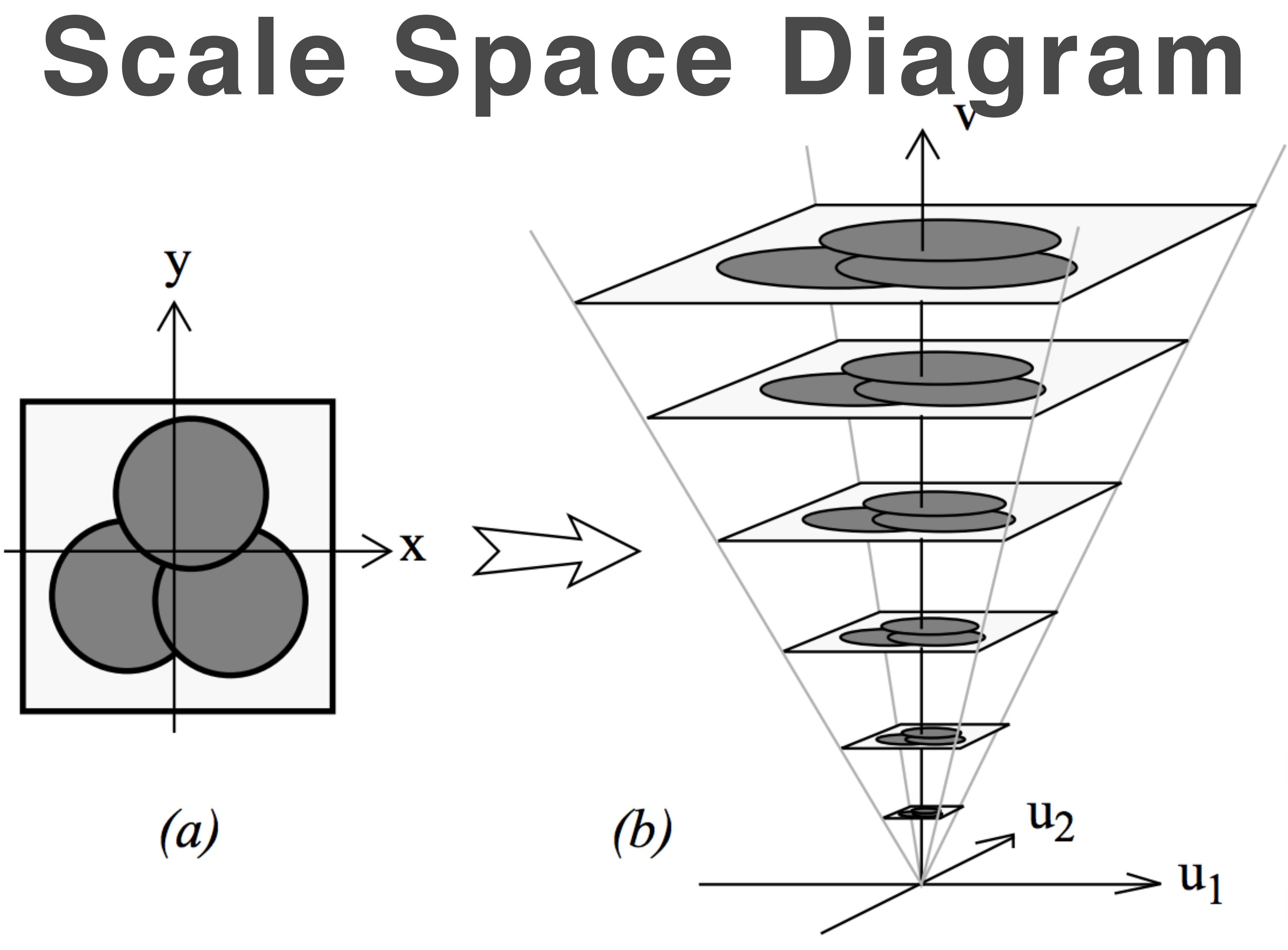

**Figure 1.** The basic construction of a Space-Scale diagram from a 2D picture.

FurnasBederson1995

## **Focus+Context**

See the primary object in a detailed view (focus) together with an

- Avoid losing context when zooming into given data
- overview of all the surrounding information (context)
- For example: fish-eye
	-

The area of interest becomes larger while at the same time the other regions of the layout are successively shown with less detail.

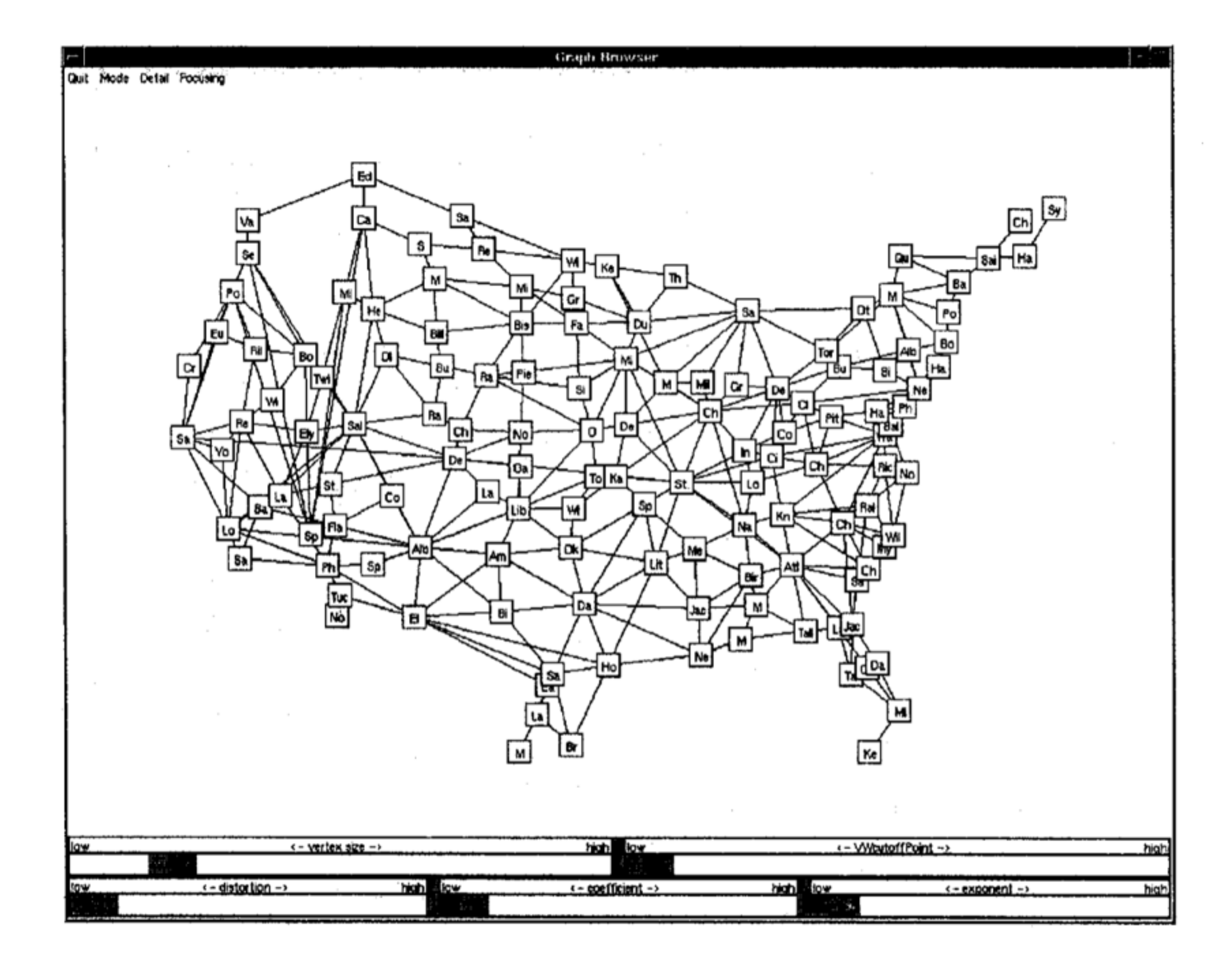

## **Fish-Eye**

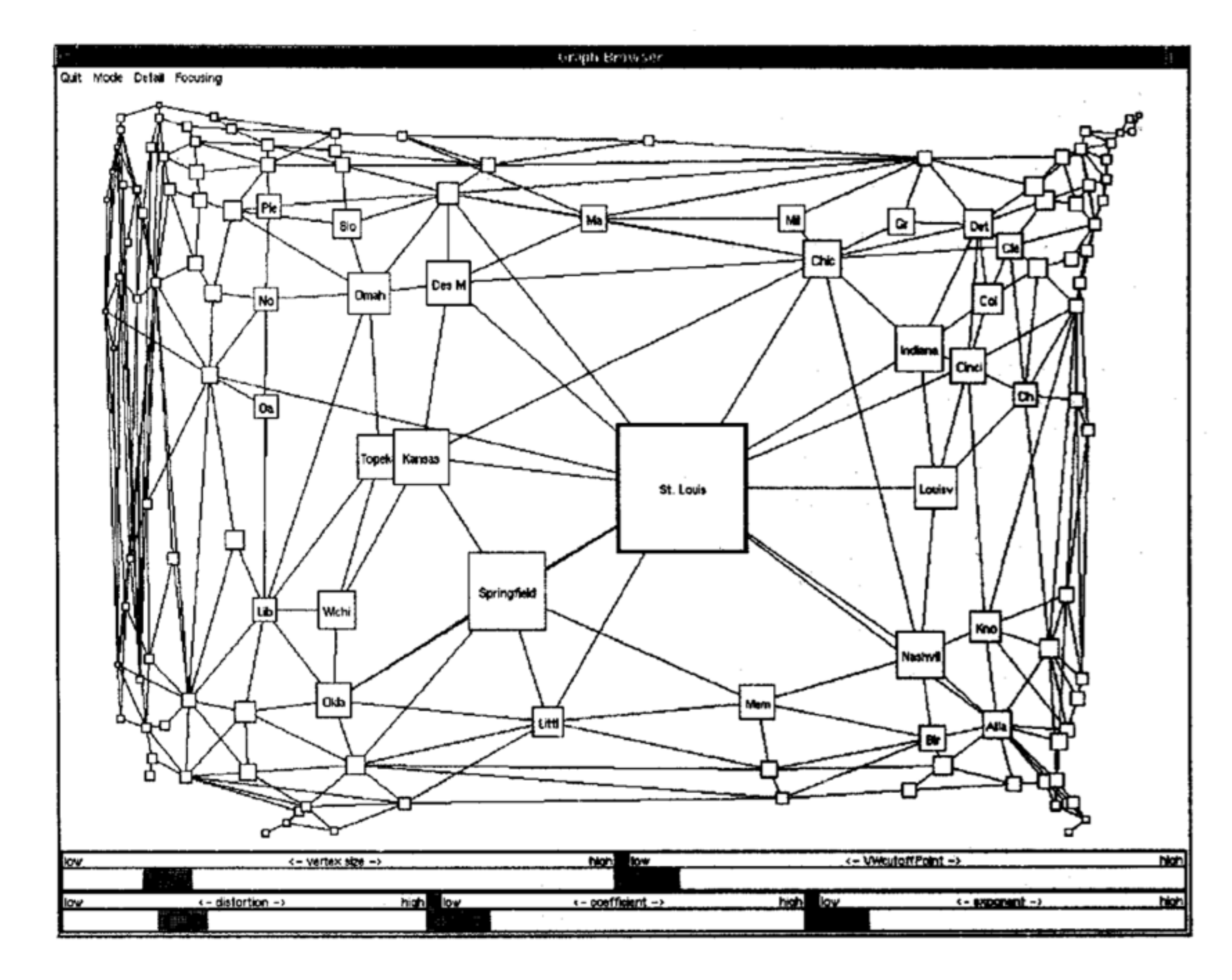

SarkarBrown1992

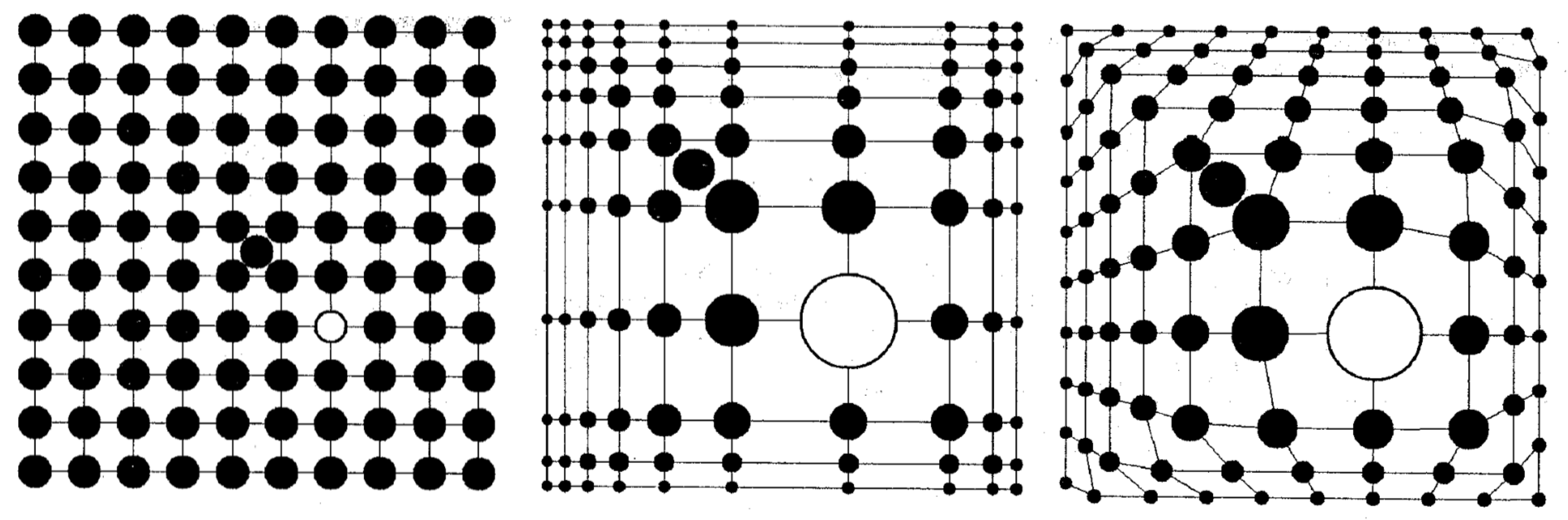

Introducing distortion to graphs **SarkarBrown1992** SarkarBrown1992

## **Fish-Eye**

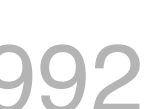

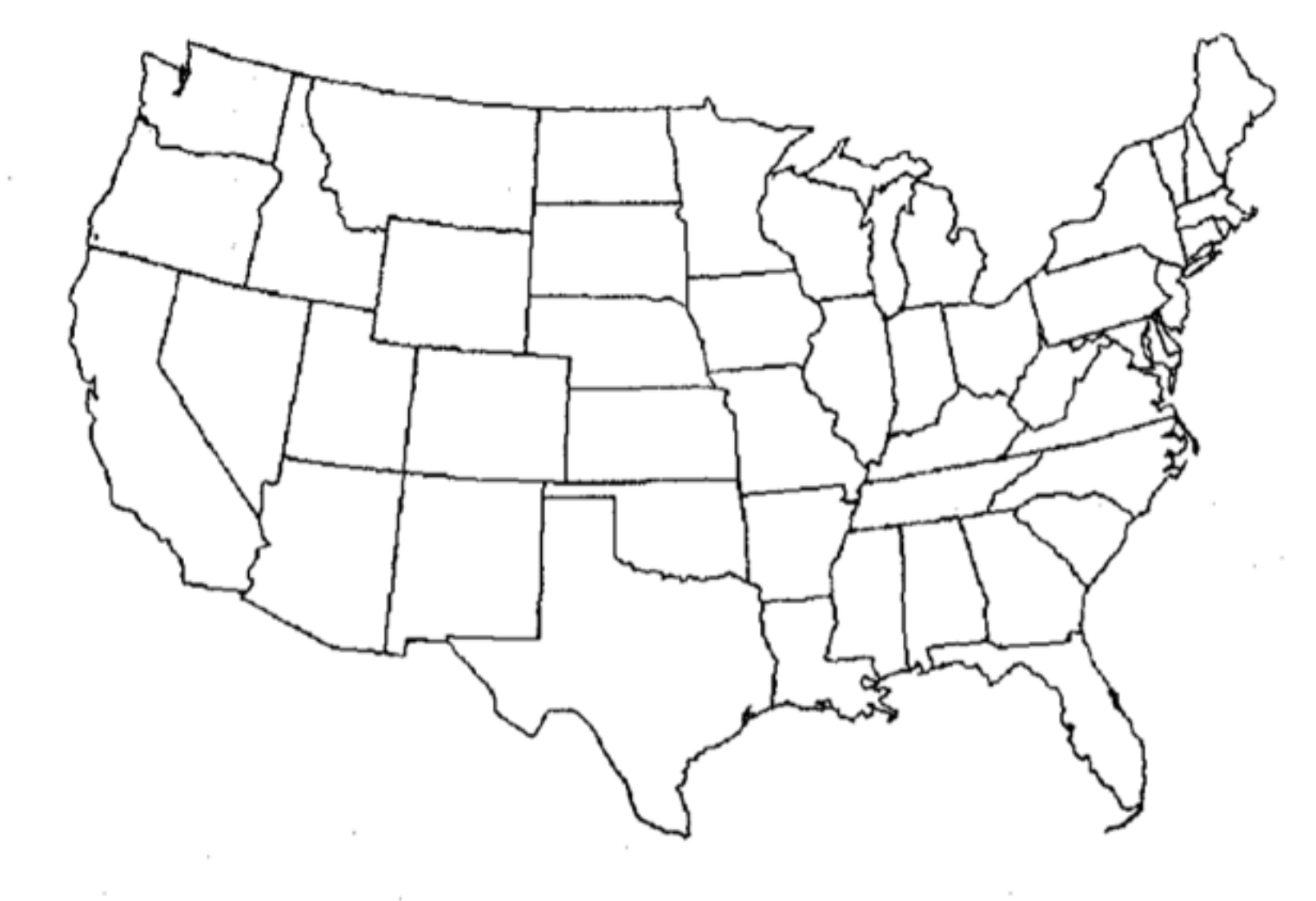

Figure 6: Outline of the United States

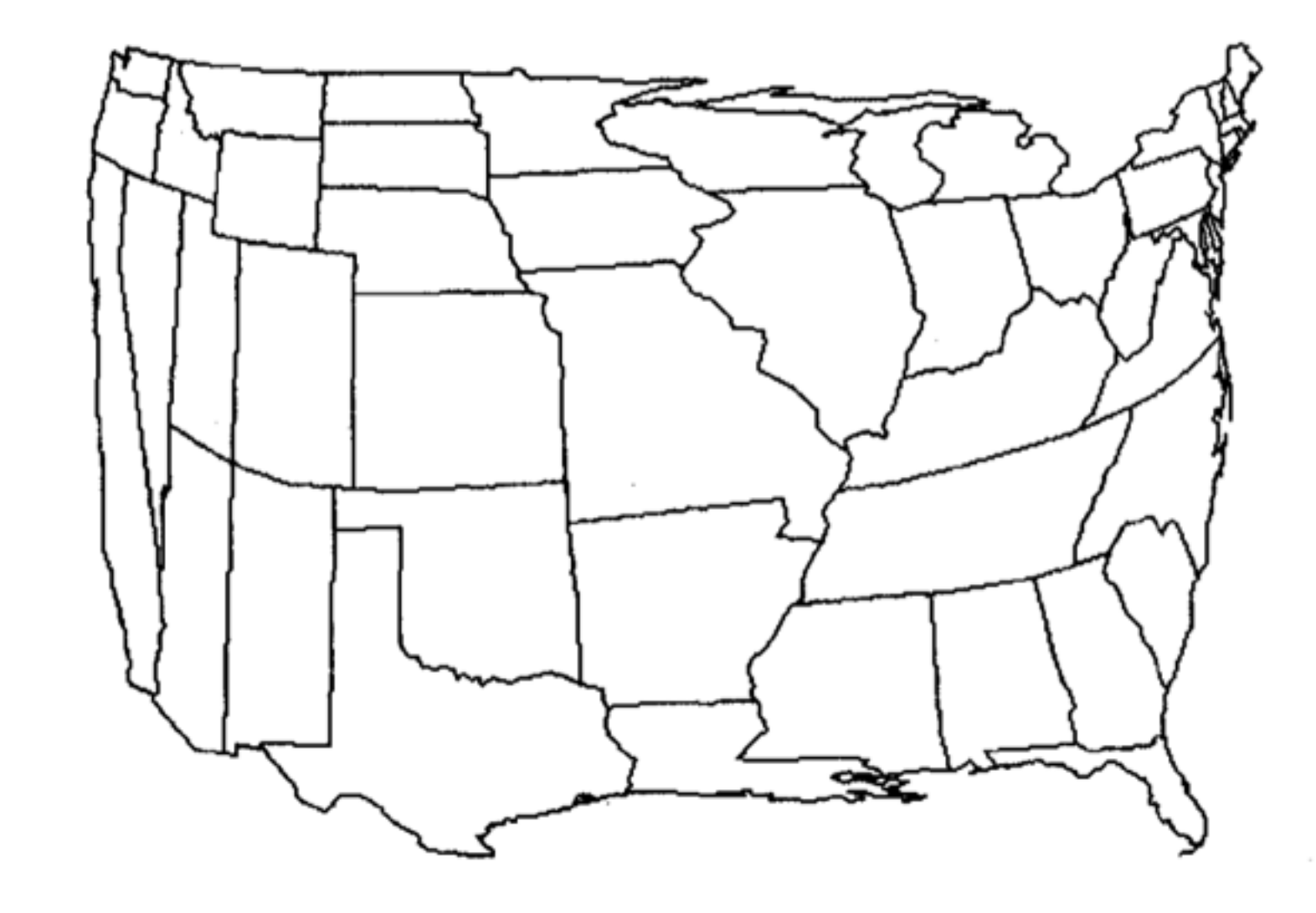

meet.

## **Fish-Eye**

Figure 7: A cartesian transformation of Figure 6. The focus is at the point where Missouri, Kentucky, and Tennessee

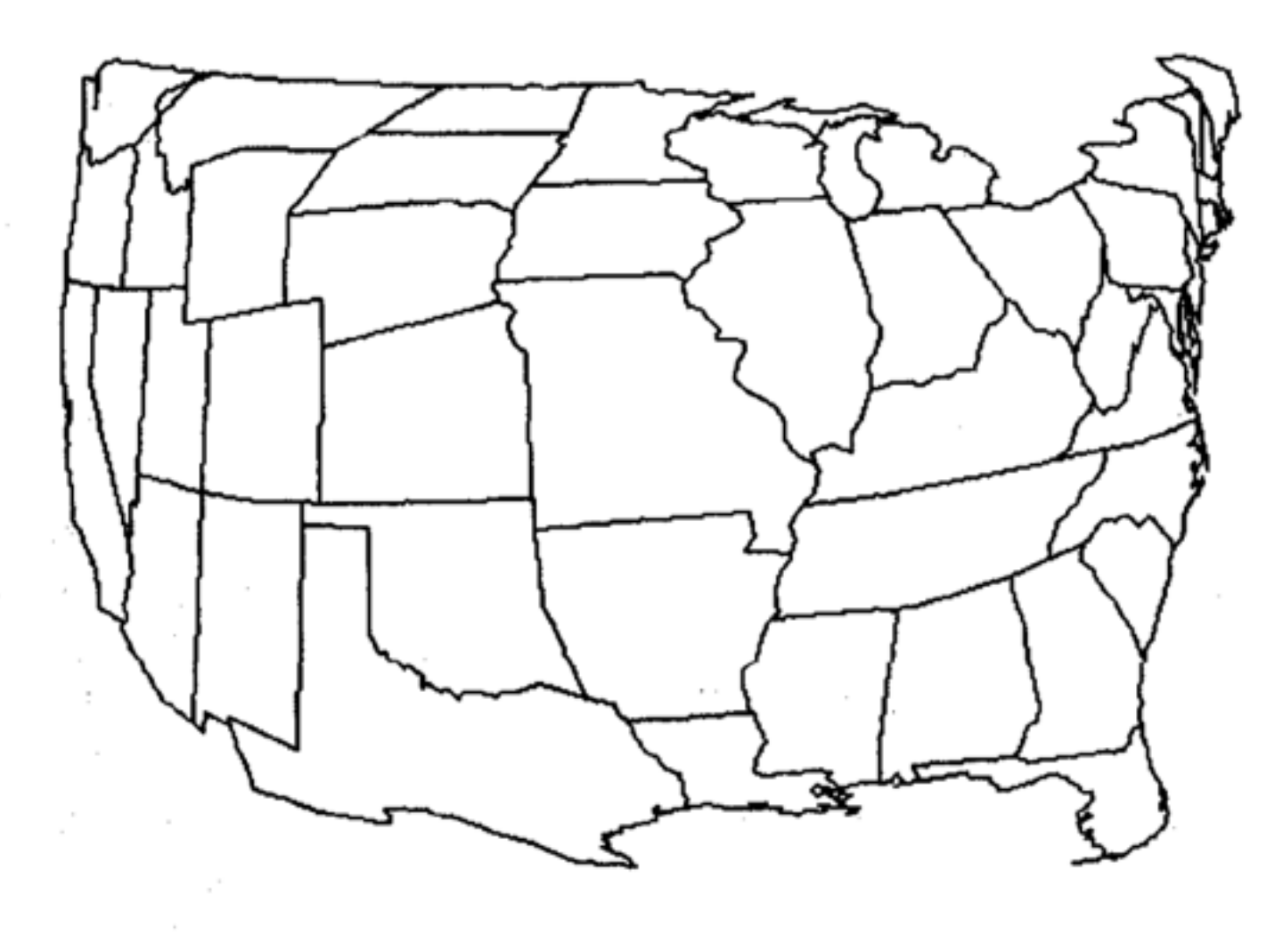

Figure 8: A polar transformation of Figure 6. The focus is at the point where Missouri, Kentucky, and Tennessee meet.

### SarkarBrown1992

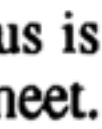

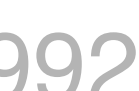

## **Topological Fish-Eye View**

- Precompute a hierarchy of coarsened graphs that are combined onthe-fly into renderings
- Rendering's level of detail is dependent on distance from one or more foci.
- Geometric distortion yields constant information density displays from these renderings

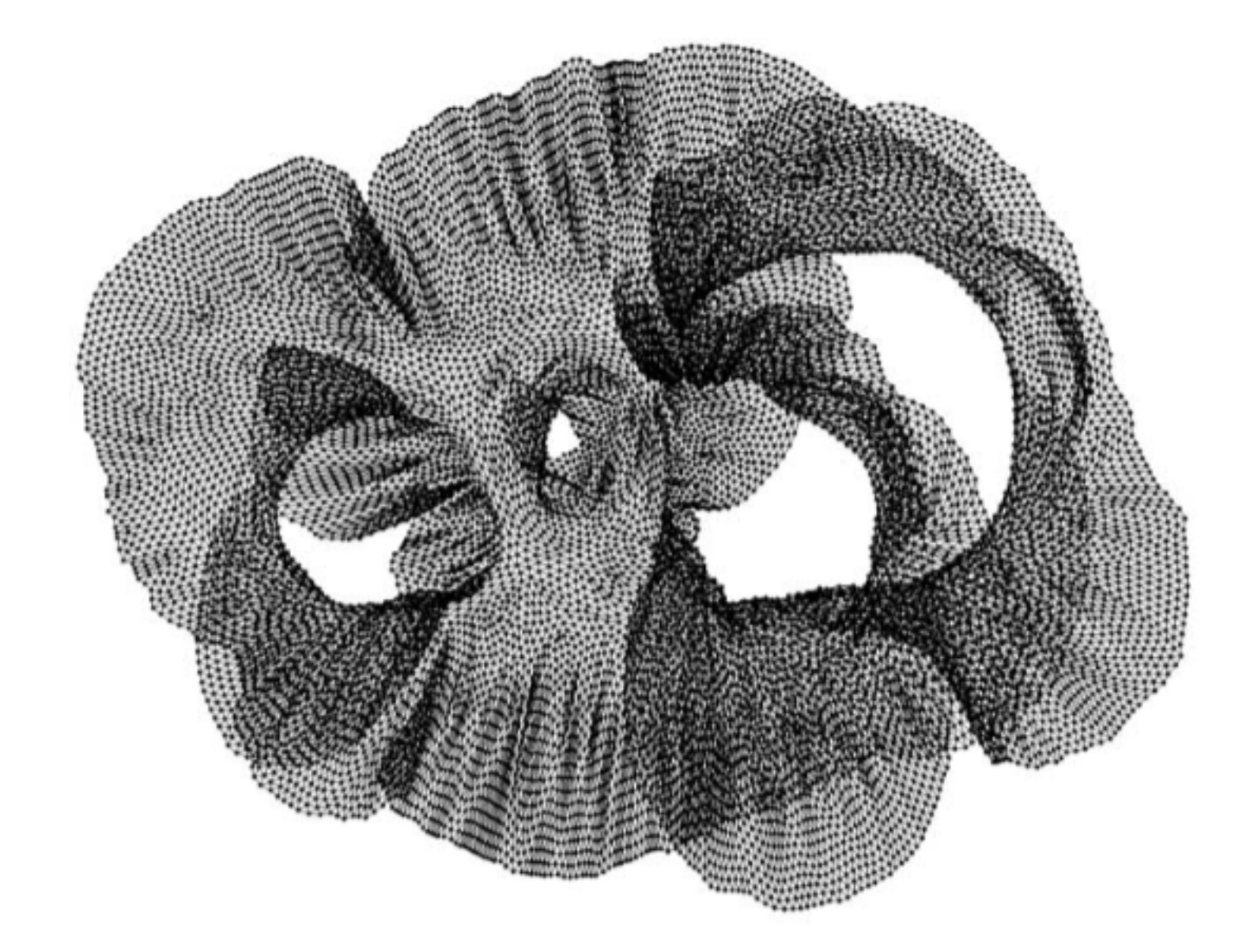

Fig. 1. The 4elt graph,  $|V| = 15,606$ ,  $|E| = 45,878$ .

## **Topological Fish-Eye View**

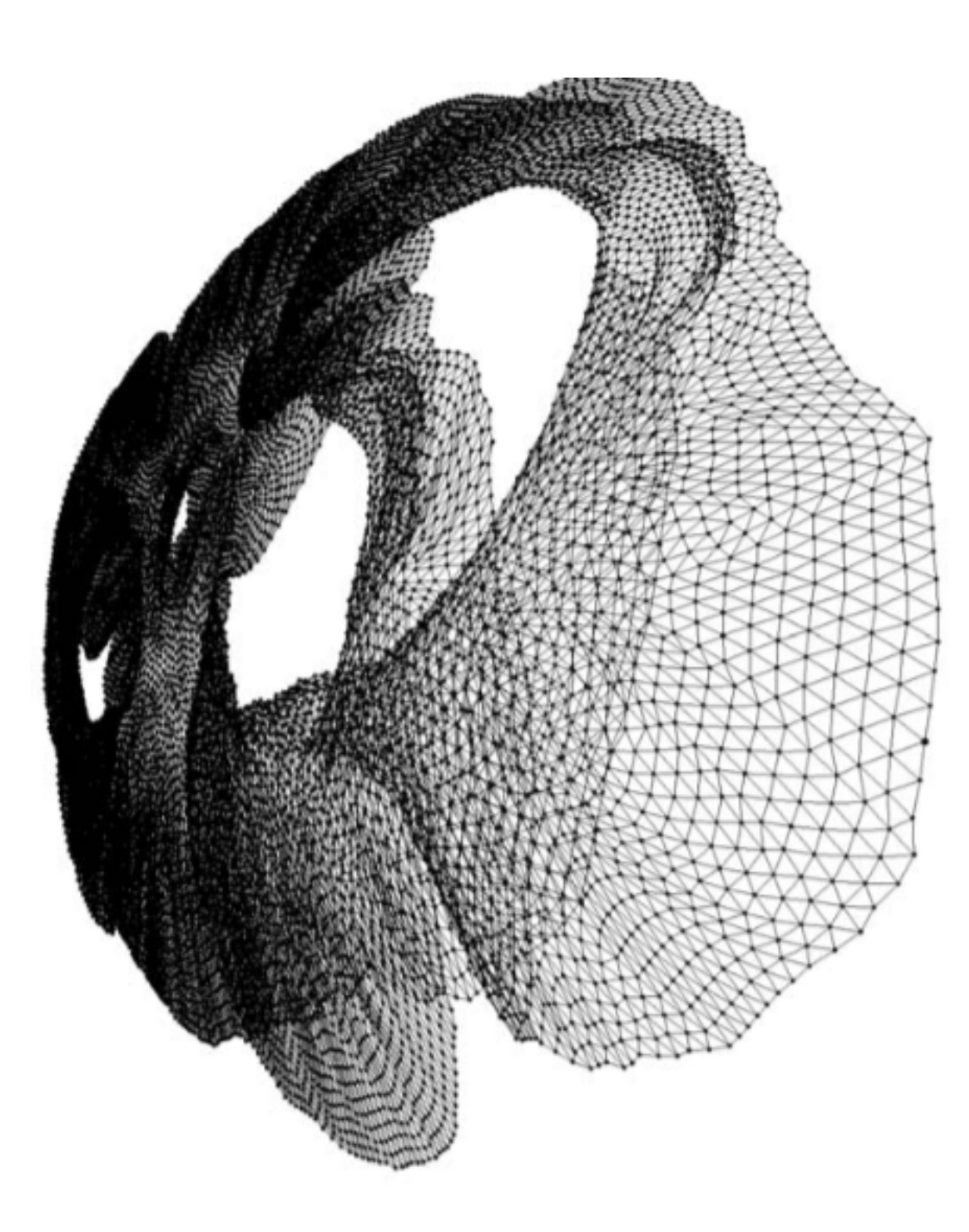

Fig. 2. A fisheye view of the 4elt graph focused on the right-hand portion.

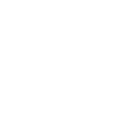

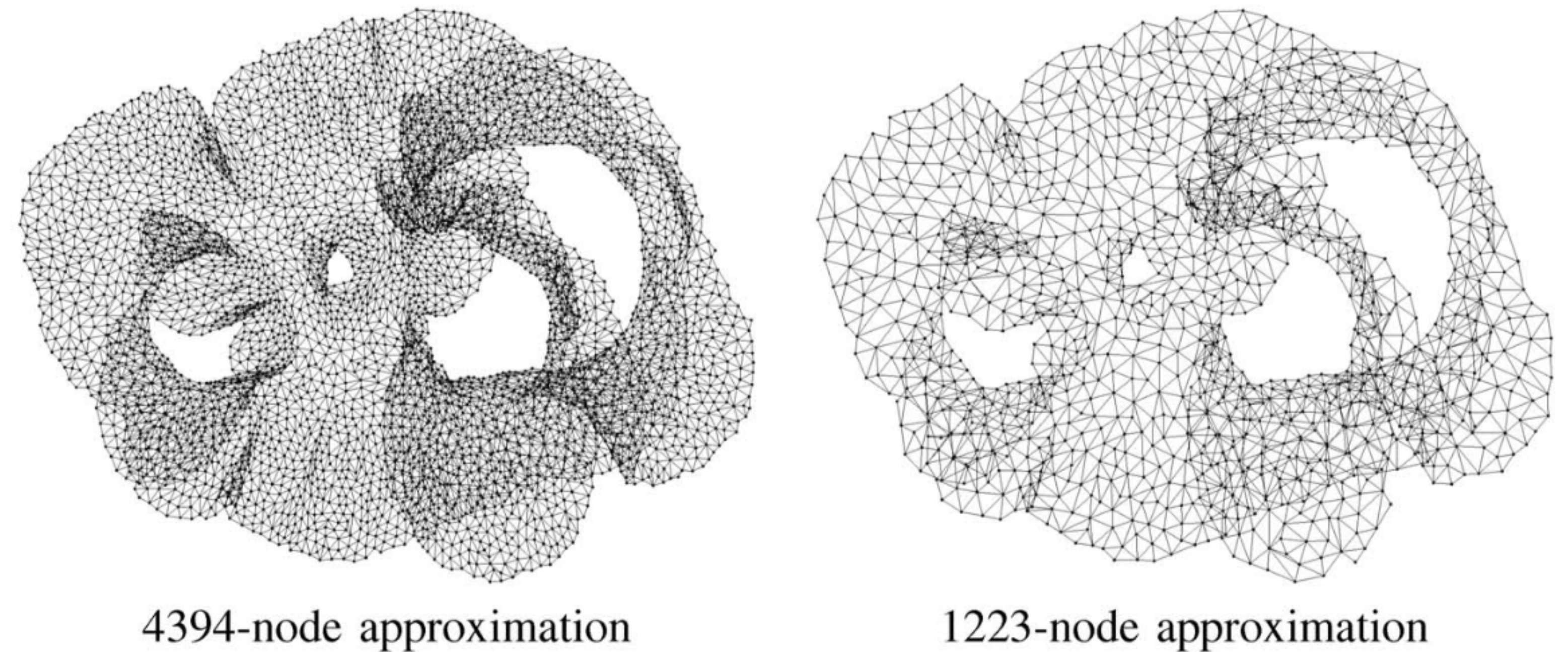

Fig. 3. Approximating the 4elt graph at three different scales of decreasing size and accuracy.

## **Topological Fish-Eye View**

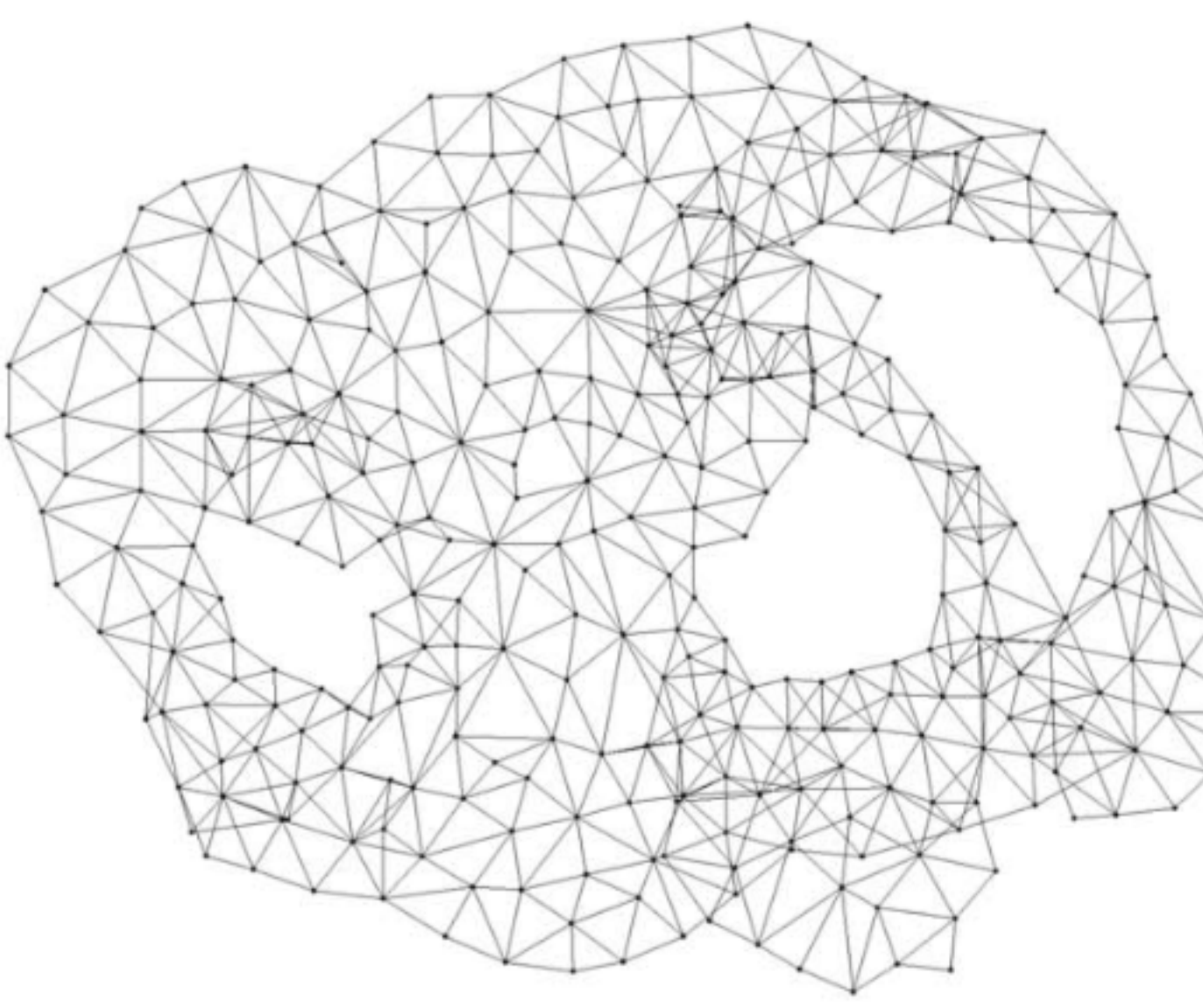

1223-node approximation

341-node approximation

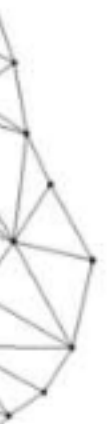

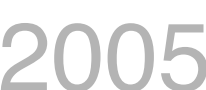

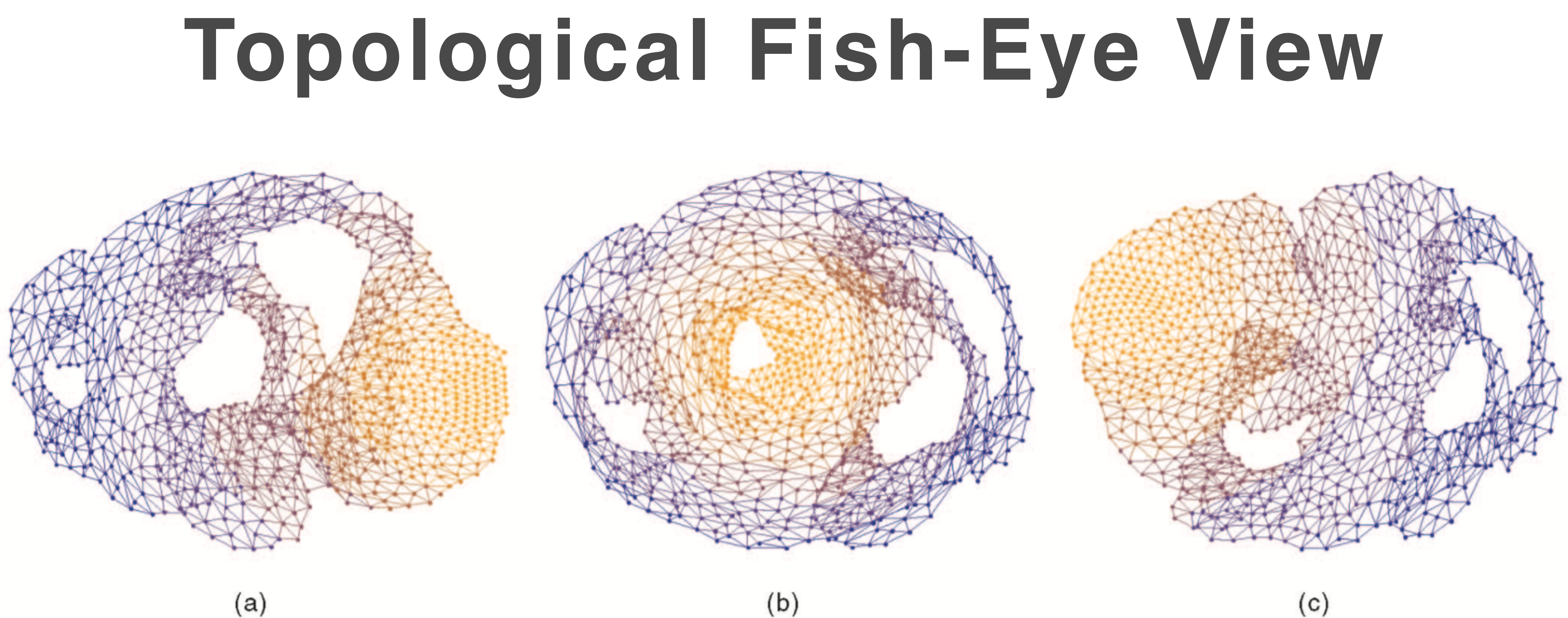

Fig. 4. Topological fisheye views of the 4elt graph. Views are based on "hybrid graphs" formed by superposition of several approximations of the graph. Levels are colored orange-to-blue, where the focus area from the finest graph is in orange. The figure shows three examples, focusing on (a) the right-hand side, (b) the small central hole, and (c) the left-hand side.

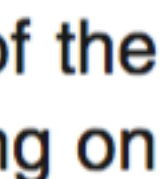

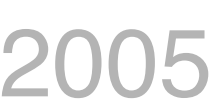

# 4elt graph (2 foci)

Fig. 17. Viewing graphs with multiple foci.

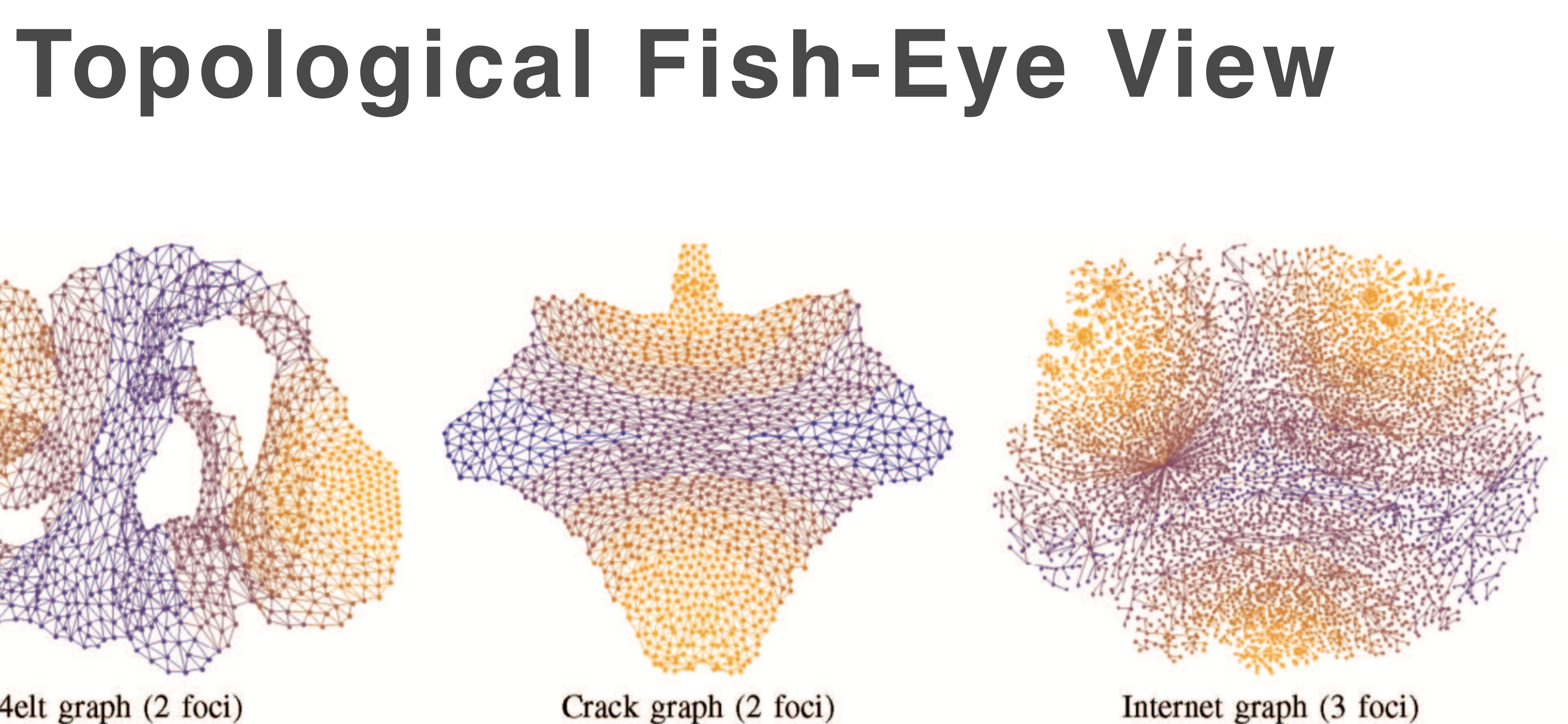

# 5 Node and edge clustering

# **Edge Bundling**

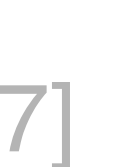

Survey:<http://www.chaofz.me/asset/file/Edge%20Bundling%20Survey.pdf> [Zhou2017] Survey: ZhouXuYuan2013

## **Edge Bundling Classification**

- Hierarchical Edge Bundling
- Flow Map
- Geometry-based
- Force-directed
- Image-based
- Skeleton-based

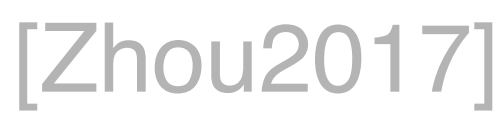

# Hierarchical Edge Bundling

## **Hierarchical Edge Bundling**

Holten2006

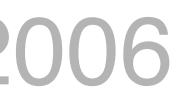

### Starting from tree visualization…

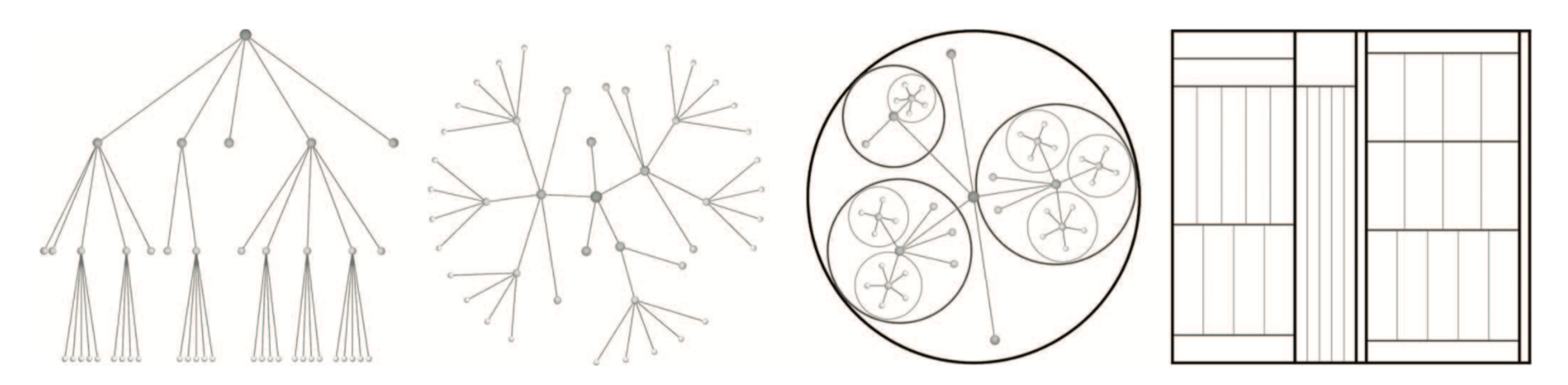

Fig. 1. Common tree visualization techniques. From left-to-right: rooted tree, radial tree, balloon tree, and treemap layout.

## Hierarchical Edge Bundling

### **Bundling adjacent edges using hierarchical relations**

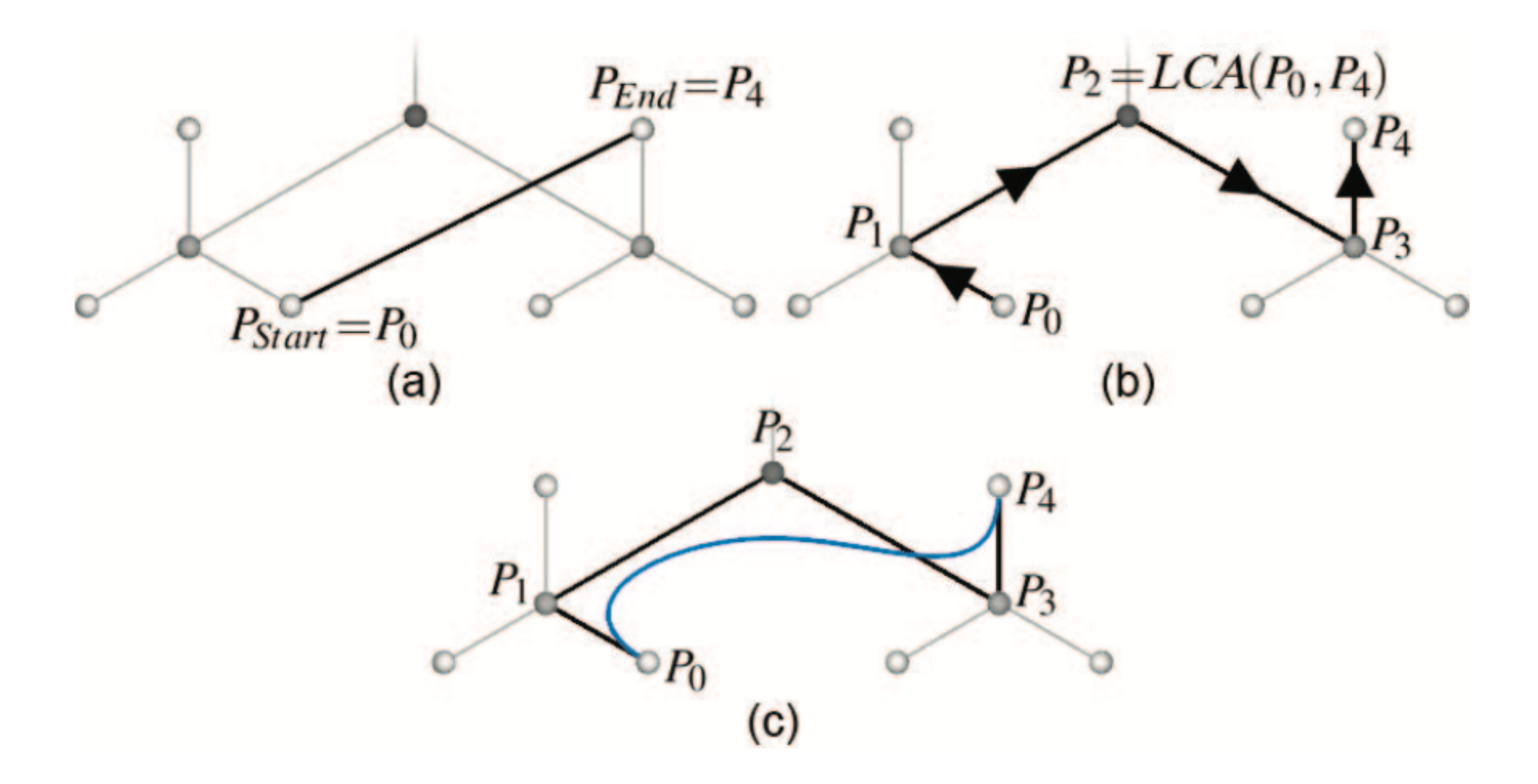

Fig. 3. Bundling adjacency edges by using the available hierarchy. (a) Straight line connection between  $P_0$  and  $P_4$ ; (b) path along the hierarchy between  $P_0$  and  $P_4$ ; (c) spline curve depicting the connection between  $P_0$  and  $P_4$  by using the path from (b) as the control polygon.

Holten2006

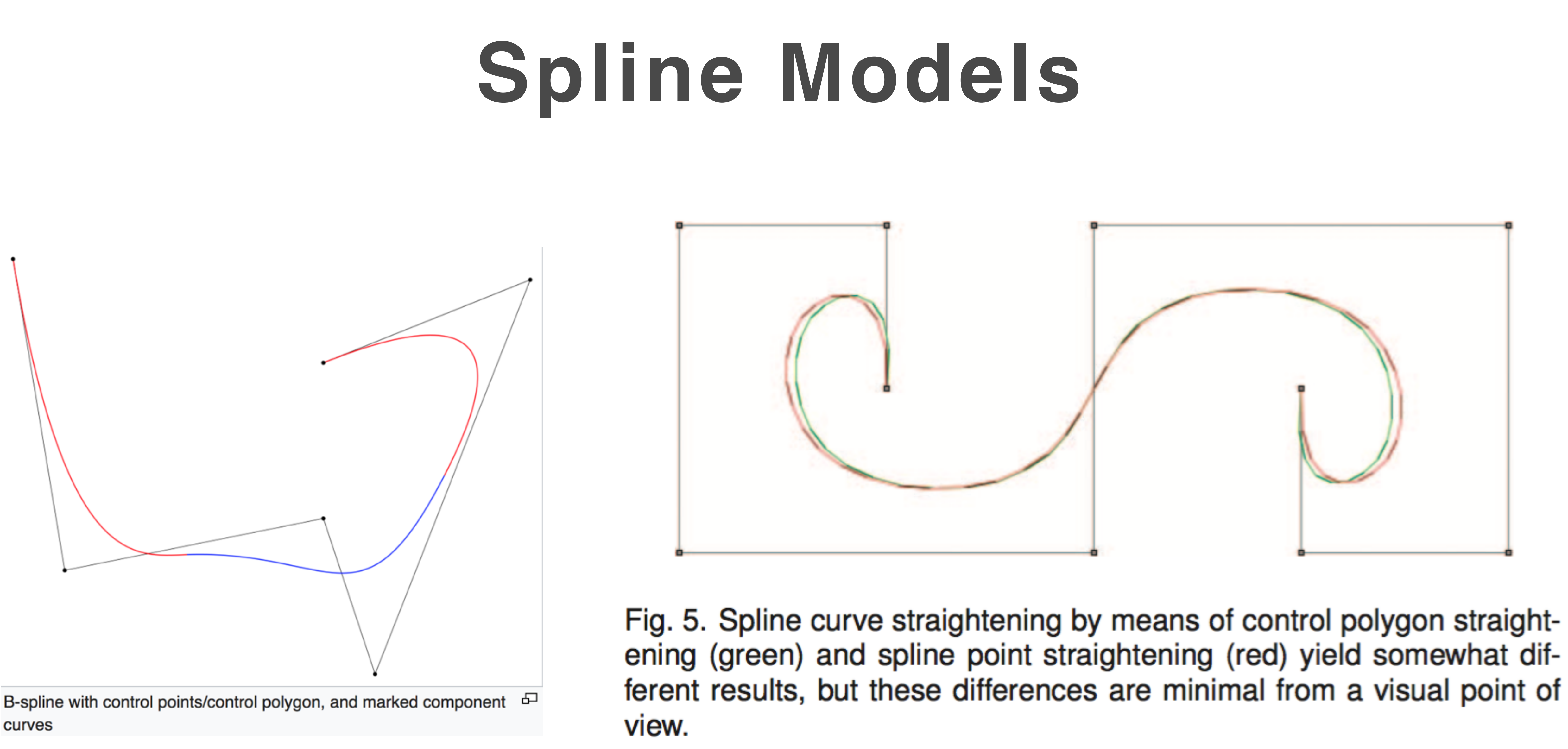

Holten2006

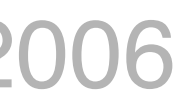

### Piecewise cubic B-spline https://en.wikipedia.org/wiki/B-spline

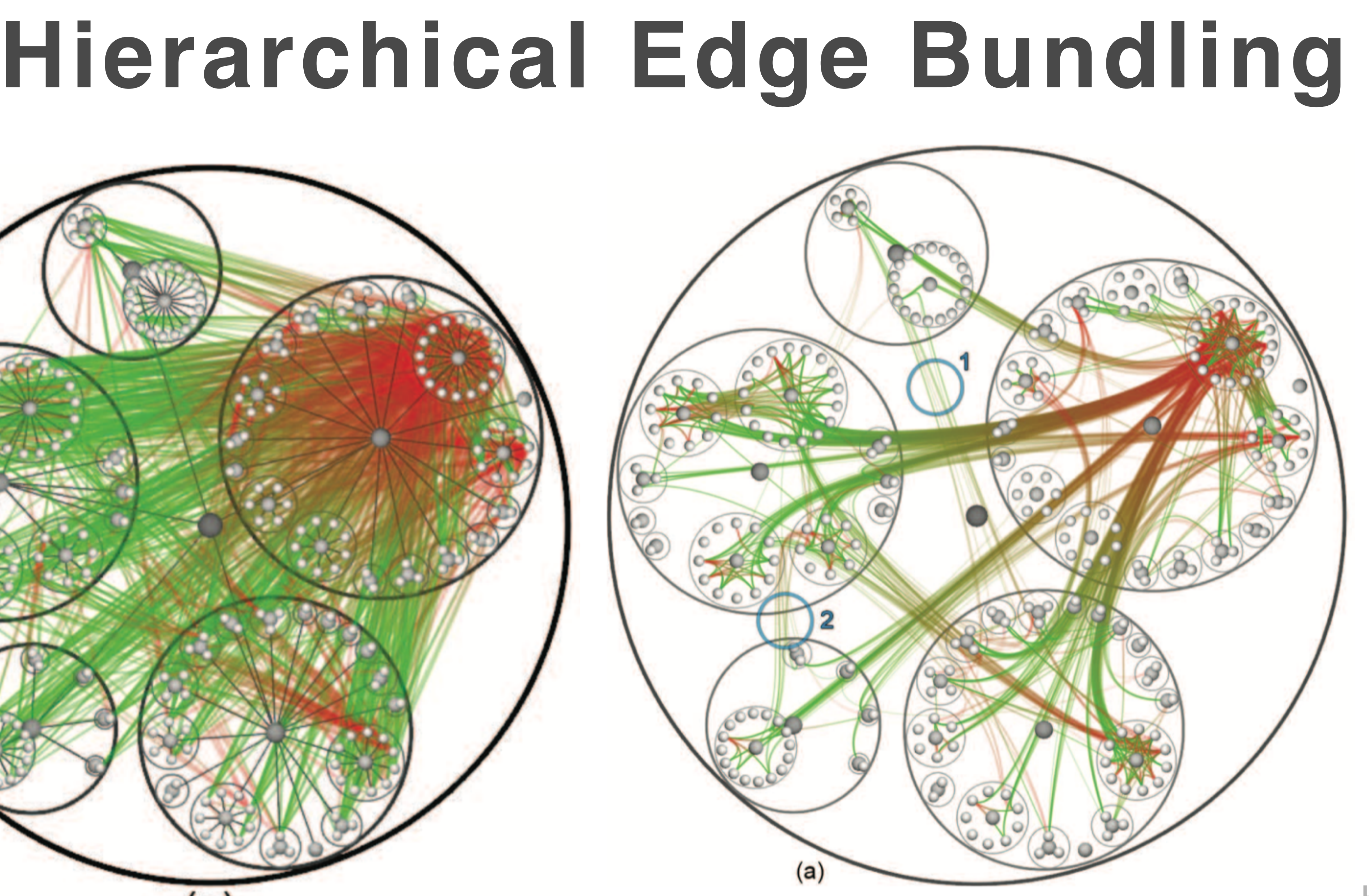

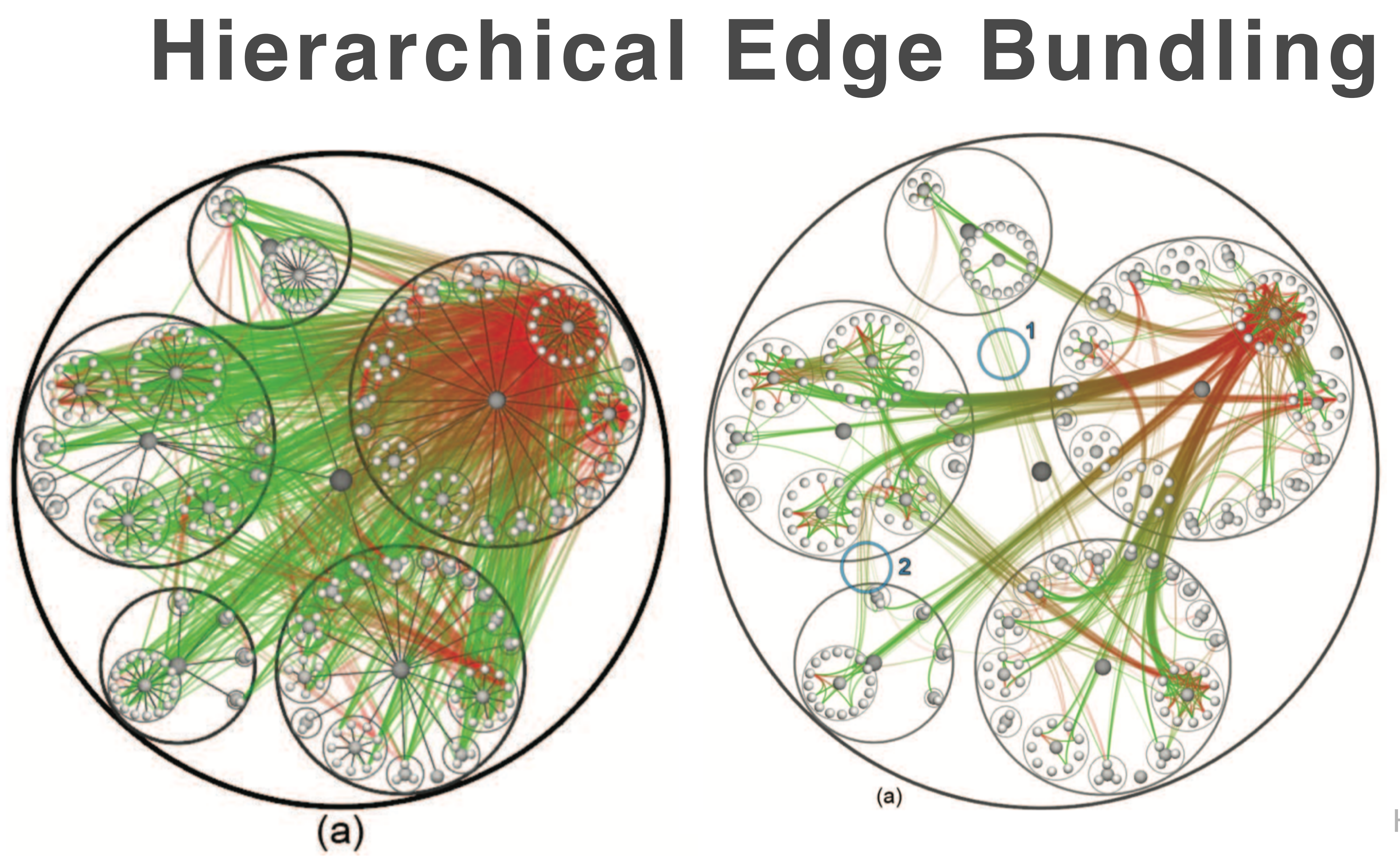

### Holten2006

## **Bundling Strength**

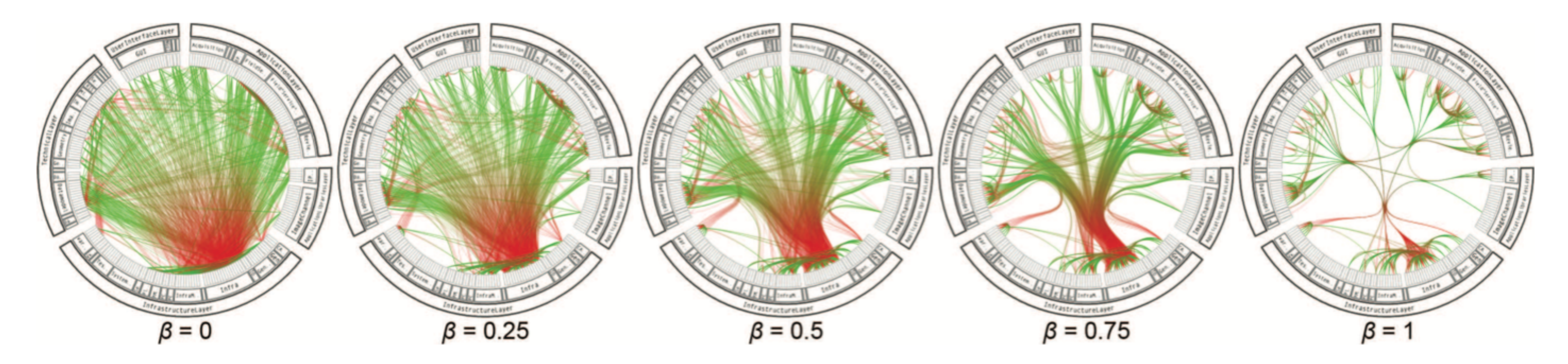

respective child nodes.

Fig. 14. Using the bundling strength  $\beta$  to provide a trade-off between low-level and high-level views of the adjacency relations. The value of  $\beta$ increases from left-to-right; low values mainly provide low-level, node-to-node connectivity information, whereas high values provide high-level information as well by implicit visualization of adjacency edges between parent nodes that are the result of explicit adjacency edges between their

### Holten2006

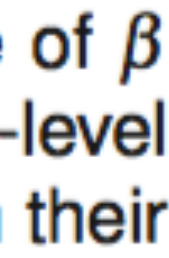

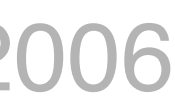

Flow Map Layout

## Flow map layout

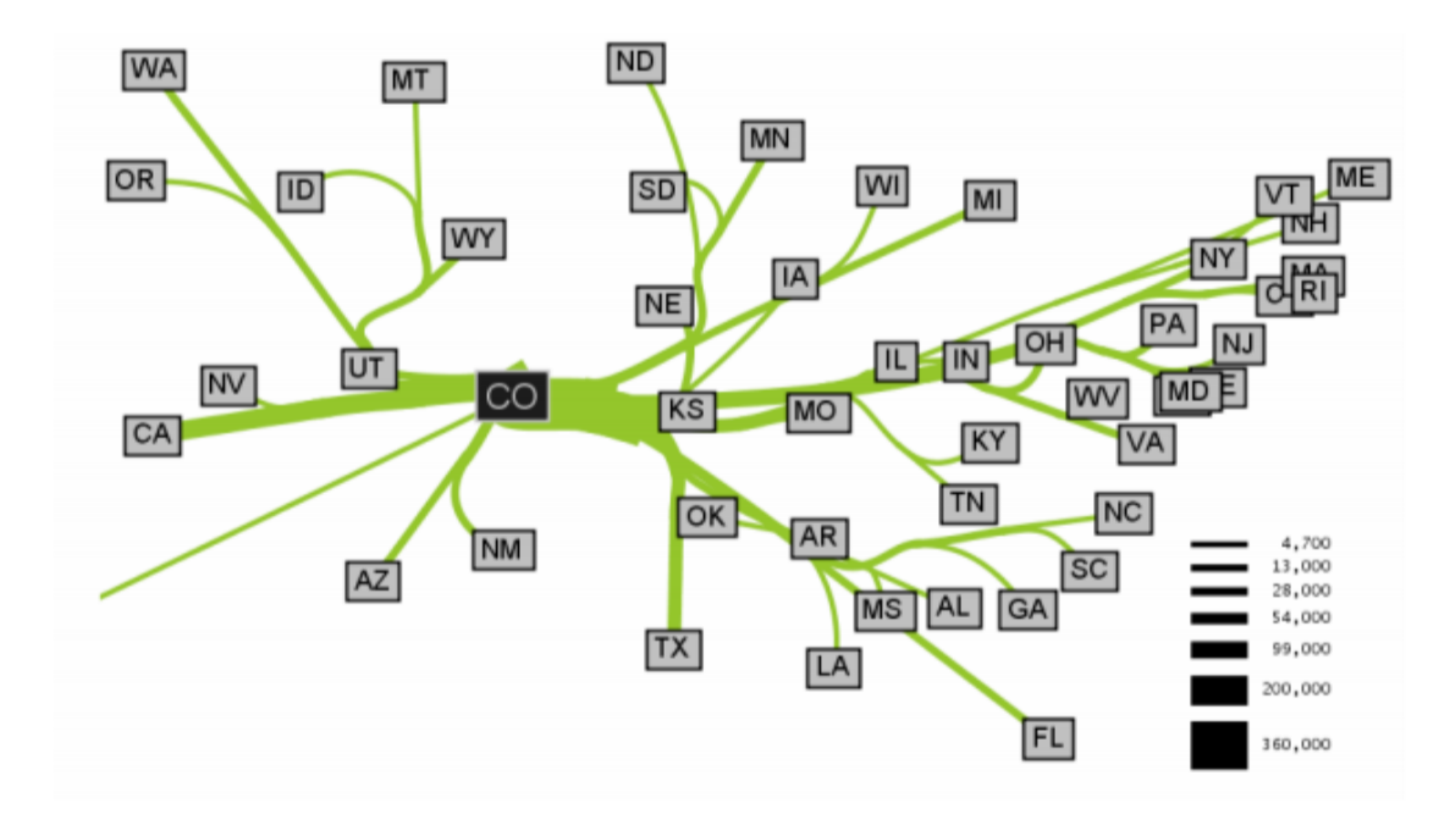

2000, generated by Phan et al. 's algorithm

## Fig. 1: Outgoing migration map from Colorado from 1995-

[Zhou2017]

## Flow map layout

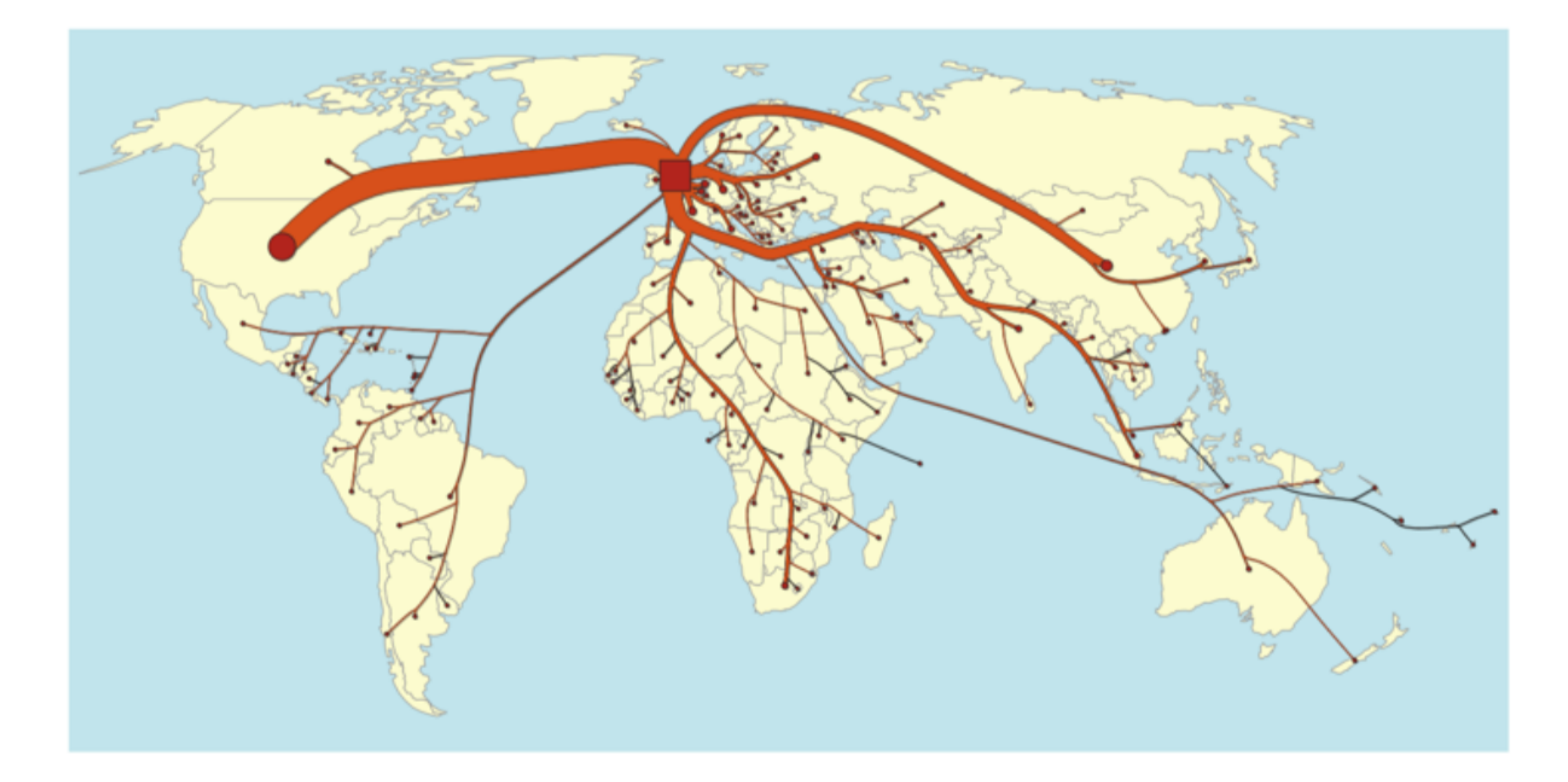

generated by Verbeek et al.'s techniques

## Fig. 2: Flow layout of embodied CO2 to the United Kingdom

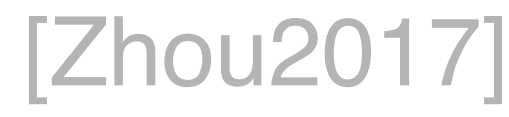

# Coming up: Force-directed, geometry-based, Image-based Edge bundling

## Thanks! Any questions?

You can find me at: beiwang@sci.utah.edu

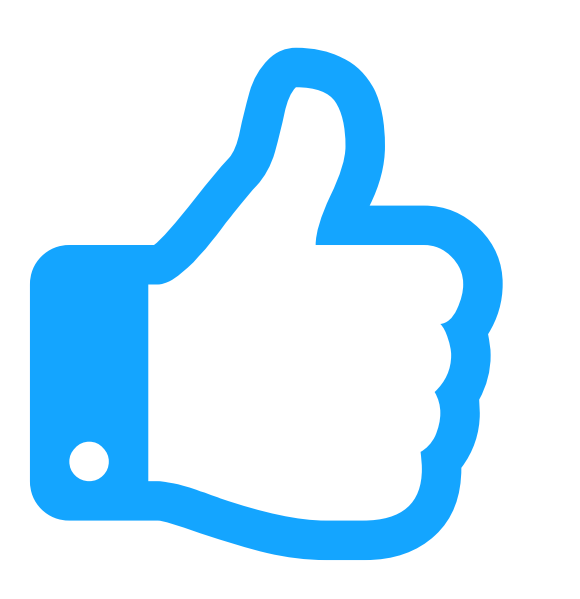

## **CREDITS**

Special thanks to all people who made and share these awesome resources for free:

- $\boxed{\phantom{1}}$
- $\boxed{\phantom{1}}$
- Vector Icons by [Matthew Skiles](https://dribbble.com/shots/1925069-Lynny-Icon-Set-Free)  $\boxed{\phantom{1}}$

Presentation template designed by **[Slidesmash](http://slidesmash.com/)** 

Photographs by [unsplash.com](https://www.pexels.com/) and [pexels.com](https://www.pexels.com/)

## **Presentation Design**

This presentation uses the following typographies and colors:

### **Colors used**

### **Free Fonts used:**

http://www.1001fonts.com/oswald-font.html

<https://www.fontsquirrel.com/fonts/open-sans>